Федеральное государственное автономное образовательное учреждение высшего образования «СИБИРСКИЙ ФЕДЕРАЛЬНЫЙ УНИВЕРСИТЕТ» Политехнический институт Кафедра тепловые электрические станции

# УТВЕРЖДАЮ

Заведующий кафедрой

\_\_\_\_\_\_\_ Е.А. Бойко подпись инициалы, фамилия

« \_\_\_ » июня 2016г.

# **БАКАЛАВРСКАЯ РАБОТА**

13.03.01 – «Теплоэнергетика и теплотехника»

Проект расширения Кызылской ТЭЦ

Руководитель \_\_\_\_\_\_\_\_\_ доцент, к.т.н. П.В. Шишмарев должность, ученая степень инициалы, фамилия

Выпускник  $\overline{M}$ . Монгуш подпись, дата инициалы, фамилия

Нормоконтролер  $\Pi$ .В. Шишмарев

подпись, дата нициалы, фамилия

Красноярск 2016

# **СОДЕРЖАНИЕ**

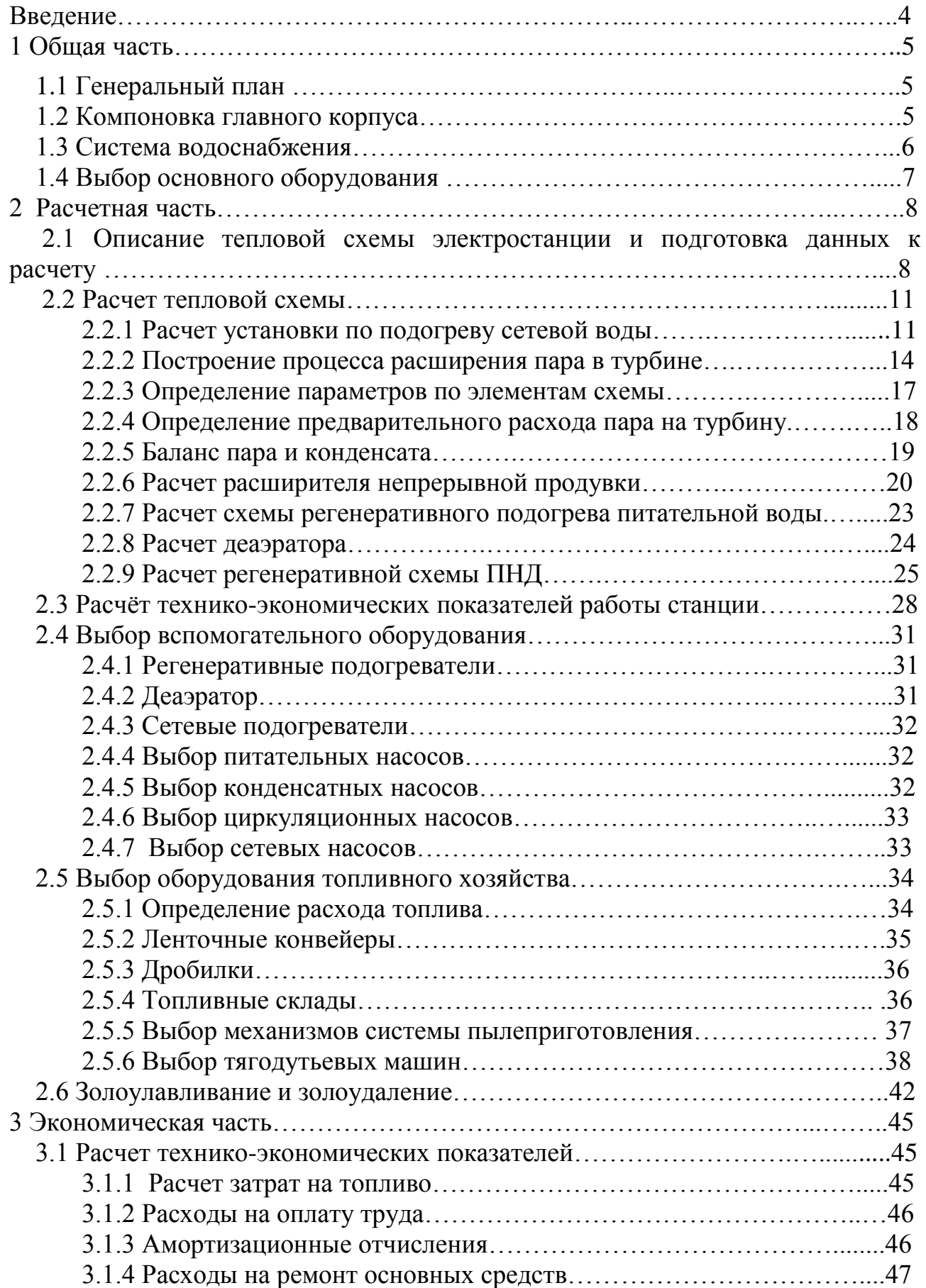

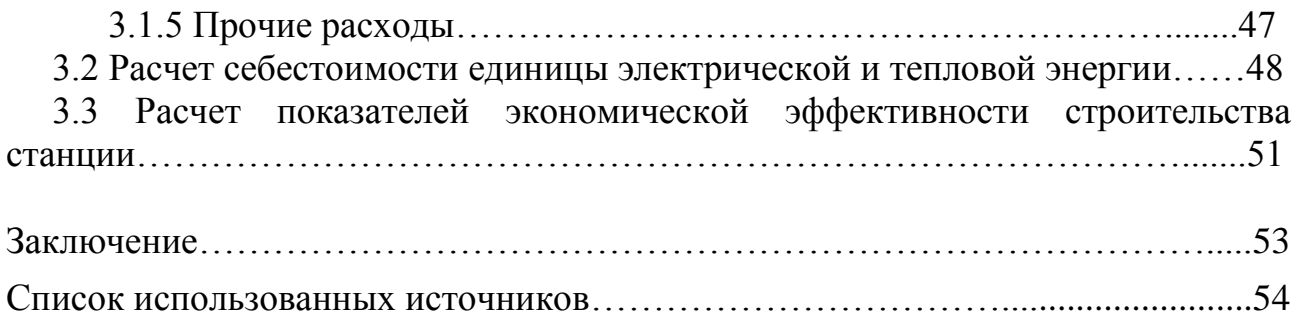

# **ВВЕДЕНИЕ**

 Кызылская ТЭЦ использует каменные угли [Каа-Хемского разреза.](https://ru.wikipedia.org/wiki/%D0%A3%D0%BB%D1%83%D0%B3-%D0%A5%D0%B5%D0%BC%D1%81%D0%BA%D0%B8%D0%B9_%D1%83%D0%B3%D0%BE%D0%BB%D1%8C%D0%BD%D1%8B%D0%B9_%D0%B1%D0%B0%D1%81%D1%81%D0%B5%D0%B9%D0%BD#.D0.9A.D0.B0.D0.B0-.D0.A5.D0.B5.D0.BC.D1.81.D0.BA.D0.B8.D0.B9_.D1.83.D0.B3.D0.BE.D0.BB.D1.8C.D0.BD.D1.8B.D0.B9_.D1.80.D0.B0.D0.B7.D1.80.D0.B5.D0.B7) На ТЭЦ установлено 14 котлов различных марок, 2 транспортных галереи подачи угля, 2 основных дымовых труб. В эксплуатации находятся 6 котлов БКЗ-75- 3ФБ (№9-14). Установлено 4 турбогенератора мощностью 2x2,5МВт (АК-2,5- 35) и 2x6МВт (АК-6-35). Работы по сооружению котлов №15 и 16, согласно программе развития ТЭЦ, призванных заменить предшествующие 14 котлов были прерваны в начале 90-х годов в связи с кризисом в экономике. Программа предусматривала кроме установки котлов установку новых турбогенераторов, что позволило бы довести мощность ТЭЦ до 40-48МВт. Однако на сегодняшний день собственник не рассматривает возможность модернизации станции. Прежняя программа модернизации технически устарела. Блок ТЭЦ оказался недостроенным [1].

 Актуальность моей работы заключается в том, что в Республике Тыва в настоящее время стоит огромная проблема-дефицит электроэнергии и тепла, при котором дальнейшее полноценное развитие субъекта невозможно.

 В *2007 году на* публичном слушании депутатов городского Хурала было вынесено два варианта схемы теплоснабжения Кызыла на период до 2028 года. Первый предусматривал расширение Кызылской ТЭЦ и строительство 17 локальных водогрейных котельных общей стоимость около 7 млрд. рублей, из них на расширение ТЭЦ – около 2 млрд. По второму предусматривается строительство новой ТЭЦ-2 и 8 локальных водогрейных котельных с закрытием в резерв существующей Кызылской ТЭЦ. Стоимость второго варианта – 23 млрд. рублей. Депутаты, выбрав второй вариант, отодвинули решение вопроса теплоснабжения города еще на десятилетия, соответственно, поставив крест на строительстве новых объектов в городе [2].

 Вследствие изученных данных, выбран проект расширения ТЭЦ на 345 МВт, так как, этот вариант является наиболее быстрым и эффективным решением данной проблемы. Этот проект восполнит недостатки энергии, даст толчок развитию различных новых промышленных объектов, полноценному строительству, это в свою очередь даст дополнительные рабочие места населению и общий толчок развитию Республики в целом.

# **1 Общая часть**

# **1.1 Генеральный план**

 Генеральный план (генплан) - план размещения на выбранной производственной площадке электростанции ее основных и вспомогательных сооружений. Перечень объектов генерального плана регламентируются нормами технологического проектирования тепловых электрических станций и тепловых сетей.

Генеральный план включает следующие производственные и подсобные здания и сооружения: главный корпус, внутри которого размещается турбинное и котельное отделения, помещения для деаэраторов и бункерная этажерка, щиты управления, помещение для регенеративного воздухоподогревателя и электрофильтров; административный корпус; мазутное хозяйство; масляное хозяйство. Также на территории расположены угольный склад, оборудование топливоподачи, распределительное устройство генераторного напряжения, повышающие трансформаторы и открытое распределительное устройство; дымовые трубы; здание химводоочистки, баки с запасом химически очищенной воды; система технического водоснабжения[3].

Имеются здания и сооружения подсобного назначения: мастерские, склады, гараж, пожарная охрана и устройства водоснабжения.

 Все здания и сооружения размещаются в пределах основной ограды электростанции.

 Транспортировка топлива Кызылской ТЭЦ привозится автомобильным транспортом с Каа-Хемского разреза. Вследствие изначального нереализованного проекта расширения ТЭЦ в 90-х годах, остались главные корпуса котельного и турбинного отделений. Эти корпуса и будут использованны в данной работе, как основные.

Генеральный план ТЭЦ представлен на листе №4 графической части.

# **1.2 Компоновка главного корпуса**

Главным корпусом станции называют главное ее здание, в котором размещают основное и связанное с ним вспомогательное оборудование. В главный корпус подается топливо, подлежащее использованию, вода для охлаждения отработавшего пара турбоагрегатов и для других целей.

Под компоновкой главного корпуса электростанции понимают взаимное размещение оборудования и строительства конструкций. При выборе компоновки главного корпуса основным является принцип размещения оборудования в соответствии с последовательностью технологического процесса.

 Компоновка главного корпуса зависит от типа проектируемой ТЭЦ, мощности начальных параметров, назначения станции, вида топлива, климатических условий района и т.д.

При разработке компоновки главного корпуса необходимо обеспечить:

- надёжность и бесперебойность, экономичность эксплуатации, безопасные условия работы персонала;

- возможность быстрого и качественного проведения ремонтов оборудования;

- быстрое и экономичное сооружение электростанции и увеличение её мощности [3].

Поперечный разрез главного корпуса включает:

- групповой щит управления;

- БСУ;

- парогенератор;

- электрофильтр;

- дымосос;

- среднеходовую валковую мельницу;

- деаэратор;

- питатель сырого угля;

- мостовые краны;

- дымовую трубу.

Разрез главного корпуса котельного отделения представлен на листе №2 графической части.

# **1.3 Система водоснабжения**

В технологическом процессе выработки тепла и электрической энергии вода является, во-первых, рабочим телом термодинамического цикла; вовторых, она служит в качестве теплоносителя, при помощи которого огромные количества тепла перемещаются на станции от более нагретых тел к менее нагретым.

Воду расходуют также в больших количествах для хозяйственных и бытовых нужд. Расход воды зависит от типа электростанции, типа и мощности установленного оборудования, температуры воды, применяемой для охлаждения.

В качестве источника циркуляционной воды принимаем реку Каа-Хем (Малый Енисей).

# **1.4 Выбор основного оборудования**

На основании заданных величин электрической мощности и мощности отопительного отбора в качестве основного оборудования выбираем три турбоагрегата марки Т-115-8,8.

Котлоагрегат выбираем по максимальному расходу пара на турбину с учетом расхода на собственные нужды и общего запаса по пару, т/ч:<br> $D_{\text{ne}} = 1,05 \cdot D_{\text{r}} = 1,05 \cdot 131,2434 \cdot 3,6 = 496,1$ 

прасхода на собственные нужды и с<br>D<sub>ne</sub> = 1,05 · D<sub>r</sub> = 1,05 · 131, 2434 · 3, 6 = 496, 1  $D_{\text{ne}} = 1,05 \cdot D_{\text{r}} = 1,05 \cdot 131$ <br> $3 \cdot D_{\text{ne}} = 3 \cdot 496,1 = 1488,3$  $\frac{1488,3}{2}$  = 212,6144 7  $D_{\text{ne}} = 1,05 \cdot D_{\text{r}} = 1,05 \cdot 13$ <br> $\cdot D_{\text{ne}} = 3 \cdot 496,1 = 1488,$  $=$ 

выбираем По этому значению выбираем котлоагрегат БКЗ-220-110 паропроизводительностью 220 т/ч с характеристиками:

 -давление перегретого пара  $P_{ne} = 9,8$  МПа; -температура перегретого пара  $t_{ne}$  = 540 °C; -температура питательной воды  $t_{\text{m}} = 218 \text{ °C}$ ; -температура уходящих газов  $t_{yx} = 170$ °C.

# **2 Расчётная часть**

Для покрытия данной нагрузки выбираем три турбины Т-115-8,8.

Принципиальная тепловая схема с турбиной Т-115-8,8 представлена на рисунке 2.1. Турбина имеет два отопительных отбора пара – нижний и верхний, предназначенные для ступенчатого подогрева сетевой воды. При ступенчатом подогреве сетевой воды паром двух отопительных отборов регулирование поддерживает заданную температуру сетевой воды за верхним сетевым подогревателем. При подогреве сетевой воды паром только нижнего отопительного отбора температура сетевой воды поддерживается за нижним сетевым подогревателем.

Регенеративная установка предназначена для подогрева питательной воды паром, отбираемым из нерегулируемых отборов турбины, и состоит из трех ПНД, деаэратора, двух ПВД. Установкой предусмотрено также использование тепла пара основных эжекторов и пара, отсасываемого из лабиринтовых уплотнений. Слив конденсата из подогревателей высокого давления - каскадный в деаэратор. Слив конденсата из подогревателей низкого давления - каскадный с ПНД №3 в ПНД №4, и из него дренажным насосом в линию основного конденсата, так же дренажным насосом в линию основного конденсата отправляется дренаж ПНД №5.

В схеме используется котел барабанного типа, непрерывная продувка котла направляется в расширитель. Для уменьшения тепловых потерь с продувочной водой используется поверхностный подогреватель химически очищенной воды из химводоочистки. Из расширителя первой выпар направляется в деаэратор, а из расширителя второй ступени в ПНД  $\mathbb{N}_2$  5.

Пар из уплотнений поступает в сальниковый подогреватель (ПУ), а из основных эжекторов конденсатора – в охладитель эжекторного пара (ОЭ), что способствует дополнительному обогреву основного конденсата.

Восполнение потерь конденсата химочищенной водой осуществляется в конденсатор турбины.

# **2.1 Подготовка данных к расчёту**

По заводским данным для турбины Т-115-8,8 [4].

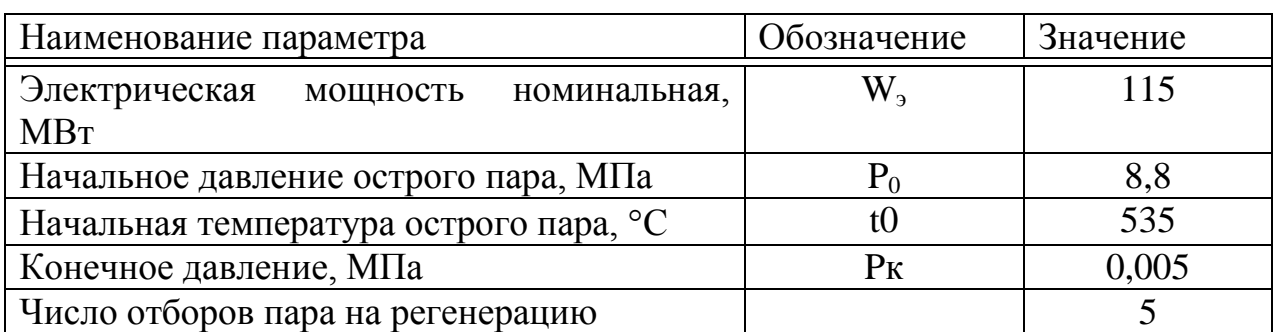

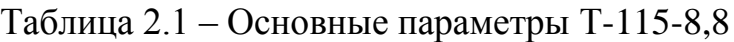

В расчете приняты следующие давления в отборах:

 $P_{\text{or1}} = 2.3 \text{ M}$ Па;  $P_{\text{or2}} = 1,22 \text{ M}$ Па;  $P_{\text{or}3} = 0,57 \text{ M}$ Па;  $P_{\text{or}4} = 0,25 \text{ M}$ Па;  $P_{\text{or}5} = 0,12 \text{ M}$ Па;

В расчете приняты следующие КПД по отсекам турбины [3]:

$$
\eta_{\rm ei}^{\rm IIBJ}=83\% \, ; \qquad \qquad \eta_{\rm ei}^{\rm IIHJ}= \ 80 \ \%\, .
$$

КПД дросселирования по отсекам [3]:

 $\eta_{_{\mathrm{dp}}}^{\mathrm{IIB}\mathrm{I}}=\eta_{_{\mathrm{np}}}^{\mathrm{IIB}\mathrm{I}}=95\,\,\mathrm{\%}$  .

Электромеханический КПД  $\eta_{\text{3M}} = 0.98$ .

Расход пара на собственные нужды машинного отделения  $\alpha^{\text{\tiny{MS}}}_{\text{\tiny{CH}}} = 1,2$  %; Расход пара на собственные нужды котельного цеха  $\alpha_{\tiny{\textrm{cm}}}^{\textrm{\tiny{Kul}}}=1,2$  %; Внутристанционные потери конденсата  $\alpha_{yr}^{} =\, 1.1\; \%$ ;

Температура химически очищенной воды  $t_{xoB} = 30 °C$ ;

Нагрев в сальниковом и эжекторном подогревателях  $\Delta t_{\text{3K}} + \Delta t_{\text{cn}} = 10 \degree \text{C}$ ; КПД подогревателей поверхностного типа η = 98 %.

Недогрев воды до температуры насыщения в ПВД  $\mathcal{G}_{\text{\tiny{H}}\text{\tiny{B}}\text{\tiny{A}}} = 4 \text{ }^{\circ}\text{C}.$ 

Недогрев воды до температуры насыщения в ПНД  $\mathcal{G}_{\text{\tiny{HH}}}=4$  °C.

Температурный график сети для г. Кызыл принимаем 130/70 °С.

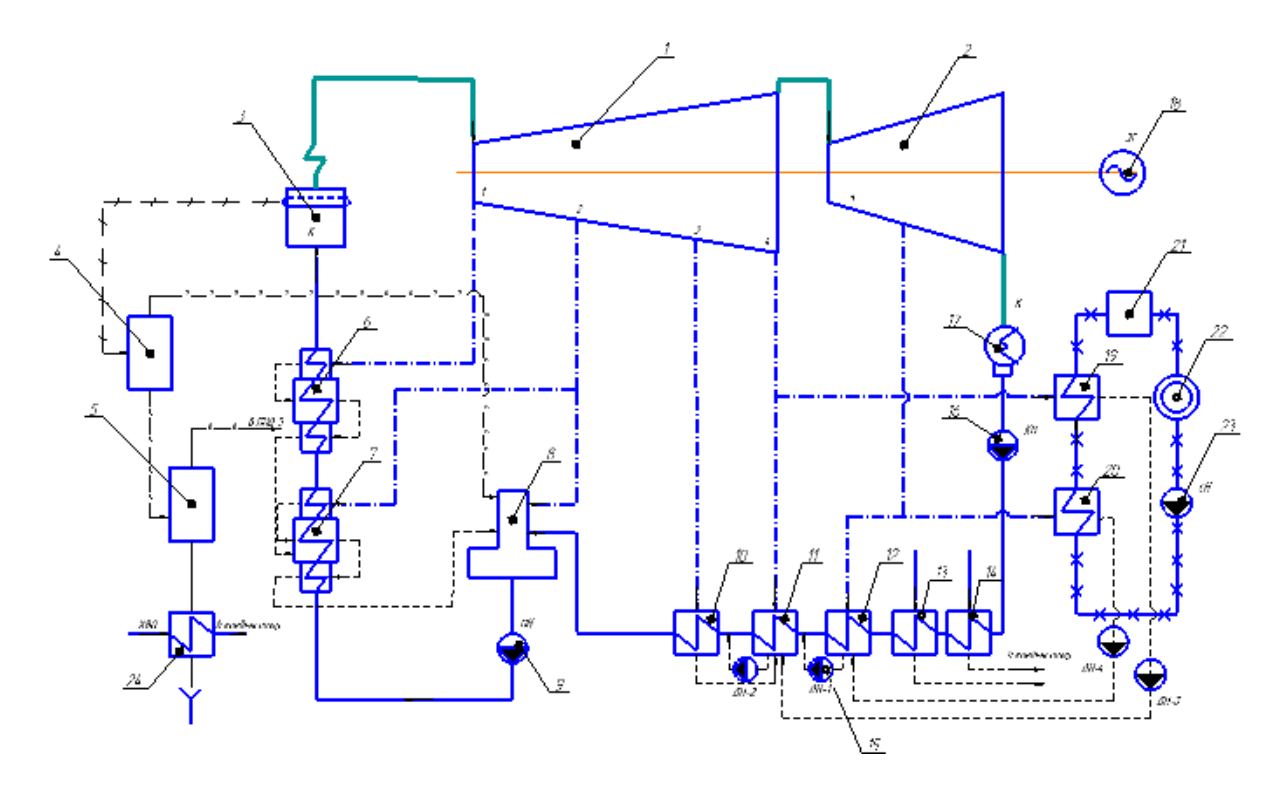

Рисунок 2.1 - Принципиальная тепловая схема турбоустановки Т-115-8,8

#### **2.2 Расчет тепловой схемы**

#### **2.2.1 Расчет установки по подогреву сетевой воды**

Схема включения установки по подогреву сетевой воды представлена на рисунке 2.2.

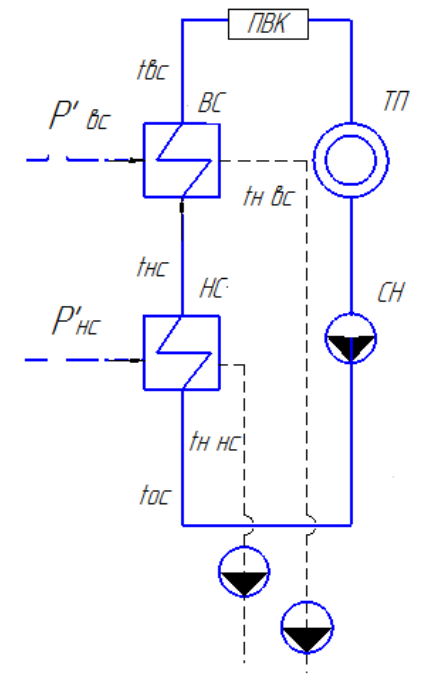

ТП - тепловой потребитель; ПВК - пиковый водогрейный котел; СН - сетевой насос; НС - нижний сетевой подогреватель; ВС - верхний сетевой подогреватель.

Рисунок 2.2 – Расчетная схема установки по подогреву сетевой воды

Максимальная тепловая нагрузка на одну турбину, мВт:

 $Q_{\text{or}}^{\text{typ6}} = 182$ 

Расход сетевой воды, кг/с:

$$
G_{\text{CB}} = \frac{Q_{\text{or}}^{\text{max}}}{C_{\text{B}} \cdot \Delta t} = \frac{182}{4,186 \cdot (130 - 70)} = 724,6377
$$
\n(2.1)

где t<sub>вс</sub> - температура прямой сетевой воды;

t<sub>oc</sub> - температура обратной сетевой воды;

 $C_B$ - теплоемкость воды.

Тепловая нагрузка пикового водогрейного котла составляет, МВт:

$$
Q_{\text{max}} = Q_{\text{or}}^{\text{max}} - Q_{\text{orof}}^{\text{hyp6}} = 182 - 91 = 91
$$
\n(2.2)

Коэффициент теплофикации:

$$
\alpha = \frac{Q_{\text{or}}^{\text{typ6}}}{Q_{\text{or}}^{\text{max}}} = \frac{91}{182} = 0,5
$$
\n(2.3)

Температура сетевой воды после верхнего сетевого подогревателя, °С:

$$
t_{_{BC}} = t_{_{OC}} + \frac{Q_{_{IIBK}}}{G_{_{CB}} \cdot C_{_{B}}} = 70 + \frac{91000}{724,6377 \cdot 4,186} = 100
$$
 (2.4)

Температура сетевой воды после нижнего сетевого подогревателя, °С:

$$
t_{\text{nc}} = t_{\text{oc}} + \frac{t_{\text{nc}} - t_{\text{oc}}}{2} = 70 + \frac{100 - 70}{2} = 80\tag{2.5}
$$

Принимая недогрев сетевой воды в верхнем сетевом подогревателе 5°С, температура насыщения конденсирующего пара верхнего сетевого подогревателя составляет, °C:

$$
t_{\rm sc}^{\rm H} = t_{\rm sc} + 9 = 100 + 5 = 105\tag{2.6}
$$

Энтальпия насыщения конденсирующего пара верхнего сетевого подогревателя кДж/кг [5]:

$$
\overline{t}_{\scriptscriptstyle{BC}}^{\scriptscriptstyle{H}}=439,53
$$

Давление пара в корпусе верхнего сетевого подогревателя, МПа:

$$
P_{\rm BC} = 0,1208
$$

Давление пара в четвертом отборе турбины с учетом потери давления в трубопроводе 5 %, МПа:

$$
P_4 = \frac{P_{ac}}{0.95} = \frac{0.1208}{0.95} = 0.1272
$$
\n(2.7)

Принимая недогрев сетевой воды в нижнем сетевом подогревателе  $9=5$ °С [3], температура насыщения конденсирующего пара нижнего сетевого подогревателя, °С:

$$
t_{\text{nc}}^{\text{H}} = t_{\text{nc}} + 9 = 85 + 5 = 90\tag{2.8}
$$

Энтальпия насыщения конденсирующего пара нижнего сетевого подогревателя [5], кДж/кг °С:

$$
\bar{t}_{\text{HC}}^{\text{H}} = 376,74
$$

Давление пара в корпусе нижнего сетевого подогревателя [5], МПа:  $P_{\text{\tiny HC}}^{'}=0,07$ 

Давление пара в восьмом отборе турбины с учетом потери давления в трубопроводе 5 %, МПа:

$$
P_5 = \frac{P_{\text{nc}}}{0.95} = \frac{0.07}{0.95} = 0.0737
$$
\n(2.9)

#### 2.2.2 Построение процесса расширения пара на i-s диаграмме

Находим на *i-s* диаграмме (рисунке 2.3) точку  $A_0$  [5]. С учётом дросселирования пара в регулирующих органах ЦВД давление пара на входе в проточную часть составляет. МПа:

$$
P_0 = P_0 \cdot \eta_m^{IBH} = 8,8 \cdot 0,95 = 8,36 \tag{2.10}
$$

Теоретический процесс расширения пара от давления  $P_0'$  до давления  $P_1$ , соответствующего давлению за ЦВД, изображается линией А'В<sub>0</sub>. При действительном процессе расширения энтальпию пара в точке "В" можно определить, кДж/кг:

$$
i_{\rm B} = i_{\rm A'} - (i_{\rm A'} - i_{\rm B_0}) \cdot \eta_{\rm ei}^{\rm IBJ} = 3476,963 - (3476,963 - 3081,982) \cdot 0,83 = 3149,1288 \tag{2.11}
$$

где і<sub>в.</sub> = 3081,982 кДж/кг – теоретическая энтальпия пара в точке В<sub>0</sub>;

і  $_{\rm A}$  = 3476,963 кДж/кг – энтальпия острого пара;

 $n_{\rm ei}^{\rm IBH} = 0.83$  - внутренний относительный коэффициент полезного действия цилиндра высокого давления.

Энтальпия в точке "С", кДж/кг:

$$
i_{C} = i_{A'} - (i_{A'} - i_{C_0}) \cdot \eta_{oi}^{IIBI} = 3476,963 - (3476,963 - 2925,991) \cdot 0,83 = 3019,6562
$$
 (2.13)

где i<sub>p.</sub> = 2925,991 кДж/кг – теоретическая энтальпия пара в точке D<sub>0</sub>;

Энтальпия в точке "Е", кДж/кг:

$$
i_{E} = i_{A} - (i_{A} - i_{E_0}) - \eta_{oi}^{IBI} = 3476,963 - (3476,963 - 2766,474) - 0,83 = 2887,2571
$$
\n(2.15)

где  $i_{E_0} = 2766,474 \text{ кДж/кт - теоретического энталыпия пара в точке Е<sub>0</sub>;$ 

Потеря давления от дросселирования пара в цилиндре низкого давления, точка "Е", МПа:

$$
P_4 = P_4 \cdot \eta_{ap}^{HHH} = 0,25 \cdot 0,95 = 0,2425 \tag{2.16}
$$

где  $\eta_{m}^{\text{I\text{III,II}}}=0.95$  потери от дросселирования в цилиндре низкого давления.

Энтальпия в точке "F", кДж/кг:

$$
i_{F} = i_{E} - (i_{E} - i_{F_0}) \cdot \eta_{oi}^{LHH} = 2763,7008 - (2763,7008 - 2638,941) \cdot 0,8 = 2663,893
$$
\n(2.17)

где  $_{\rm i_{F_0}}$  = 2638,941 кДж/кг – теоретическая энтальпия пара в точке  $\rm F_0;$ 

 $n_{\rm tot}^{\rm IHHJ} = 0.8$  – внутренний относительный коэффициент полезного действия цилиндра низкого давления.

Энталыпия в точке "К", кДж/кт:  
\n
$$
i_{K} = i_{E} - (i_{E} - i_{K_{0}}) \cdot \eta_{oi}^{I I H J} = 2763,7008 - (2763,7008 - 2189,553) \cdot 0,8 = 2304,3826
$$
\n(2.18)

где  $i_{\kappa_0}$  = 2186,553 кДж/кг – теоретическая энтальпия пара за цилиндром низкого давления при давлении в конденсаторе  $P_k=0,005$  МПа;

 $n_{\rm tot}^{\rm LHA}$  = 0,8 – внутренний относительный коэффициент полезного действия цилиндра низкого давления.

Используя значения давления в отборах, находим на i-s диаграмме энтальпию пара в этих отборах.

Расход пара на верхний сетевой подогреватель (из уравнения теплового баланса) определяется, кг/с:

$$
D_{\text{sc}} = \frac{G_{\text{cs}} \cdot \Delta t_{\text{sc}} \cdot C_{\text{B}}}{(i_4 - \overline{t}_{\text{sc}}^H) \cdot \eta_{\text{n}}} = \frac{724,6377 \cdot (100 - 85) \cdot 4,186}{(2763,7008 - 439,53) \cdot 0,98} = 19,98
$$
\n(2.18)

Pacxод пара на нижний сетевой подогреватель, кг/c:  
\n
$$
D_{\text{hc}} = \frac{G_{\text{c}} \cdot \Delta t_{\text{hc}} \cdot C_{\text{s}}}{(i_{5} - \overline{t}_{\text{hc}}^{H}) \cdot \eta_{\text{r}}} = \frac{724,6377 \cdot (85 - 70) \cdot 4,186}{(2663,893 - 376,74) \cdot 0,98} = 20,3
$$
\n(2.19)

Harрузка верхнето сетевого подогревателя, кВт:  
\n
$$
Q_{\text{ac}} = G_{\text{ca}} \cdot (t_{\text{ac}} - t_{\text{ac}}) \cdot C_{\text{b}} = 724,6377 \cdot (100 - 85) \cdot 4,186 = 45500
$$
\n(2.20)

Harрузка нижнего сетевого подогревателя, кВт:  
\n
$$
Q_{_{HC}} = G_{_{CB}} \cdot (t_{_{HC}} - t_{_{OC}}) \cdot C_{_{B}} = 724,6377 \cdot (85 - 70) \cdot 4,186 = 45500
$$
\n(2.21)

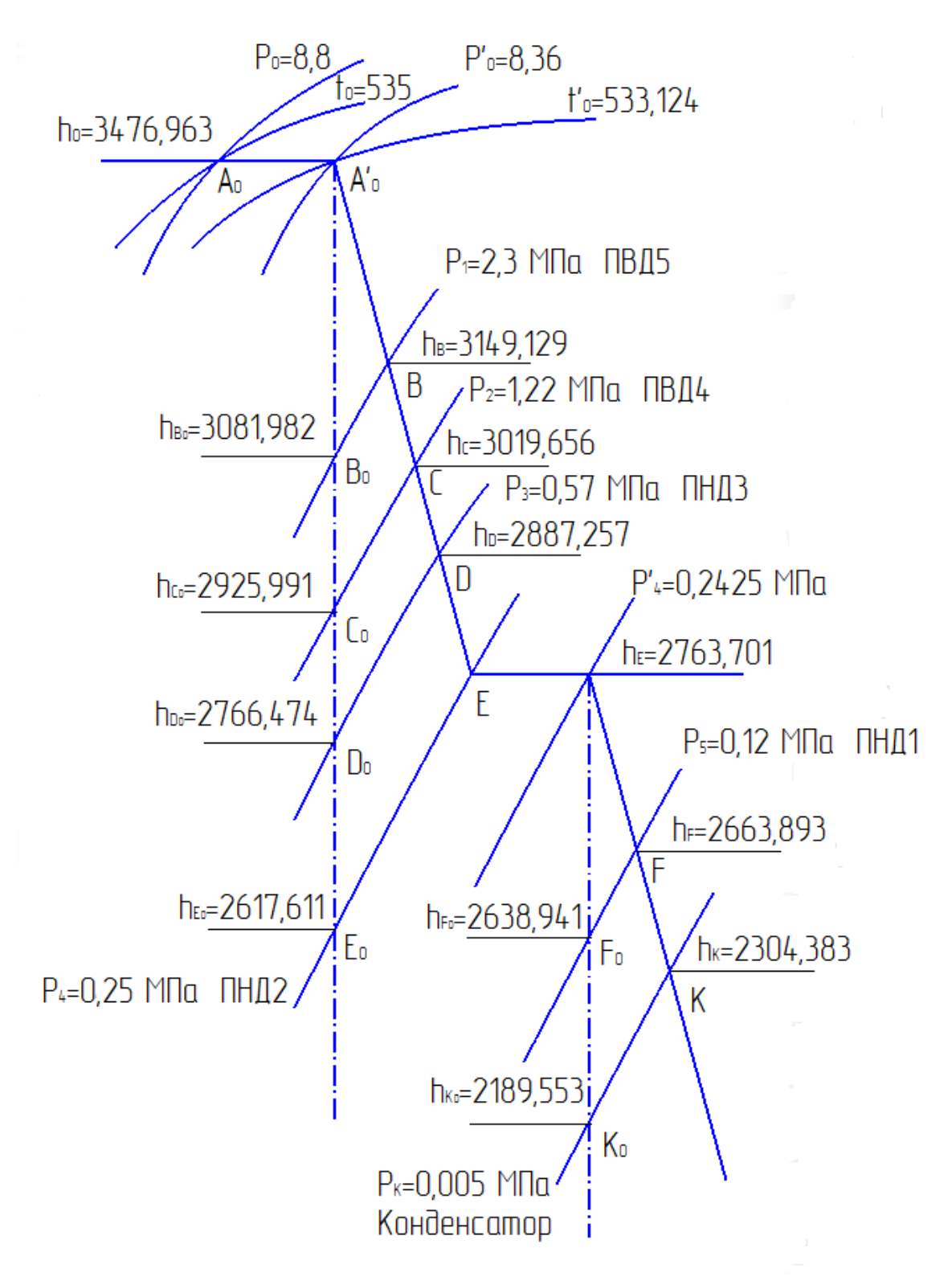

Рисунок 2.3 – Процесс расширения пара в турбине Т-115-8,8 в i-s диаграмме

#### **2.2.3 Определение параметров по элементам схемы**

Подогреватель высокого давления (ПВД1). Давление пара в отборе 2,3 МПа. Принимая потерю давления в паропроводе 5 %, находим давление пара у подогревателя, МПа:

(2.22)

 $P_{\text{IB}} = 2,3.0,95 = 2,185$ 

Температура насыщения греющего пара [5], °С:  $t_{\rm H} = 216,923$ 

Энтальпия конденсата греющего пара, кДж/кг:  $\bar{t}_{\rm H}$  = 929,355

Температура питательной воды за подогревателем с учётом недогрева, °C:

$$
t_{\text{ms}}=t_{\text{H}} - \mathcal{G}_{\text{TBJ}} = 216,923 - 4 = 212,923
$$
 (2.23)

Энтальпия питательной воды, кДж/кг:  $\overline{t}_{\text{m}} = t_{\text{m}} \cdot C_{\text{B}} = 212,9234 \cdot 4,186 = 891,3$ (2.24)

Энтальпия греющего пара (из i-S диаграммы), кДж/кг:  $i_{\text{or }0} = 3149,1288$ 

Использованный теплоперепад турбиной до отбора на ПВД, кДж/кг:<br>h = i<sub>o</sub>- i<sub>orб</sub> = 3476,963–3149,1288 = 327,8342 (2.25)

Также определяем параметры по другим элементам схемы. Результаты сводим в таблицу 2.2.

Таблица 2.2 - Параметры элементов тепловой схемы

| Наименование                                                  | ПВД      | ПВД            | Деаэ-   | ПНД     | ПНД            | <b>BC</b> | ПНД     | HC      | Конд             |
|---------------------------------------------------------------|----------|----------------|---------|---------|----------------|-----------|---------|---------|------------------|
| величин                                                       | 5        | $\overline{4}$ | ратор   | 3       | $\overline{2}$ |           | 1       |         | e <sub>H</sub> - |
|                                                               |          |                |         |         |                |           |         |         | сатор            |
| Давление<br>отборного<br>пара, МПа                            | 2,3      | 1,22           | 1,22    | 0,57    | 0,25           | 0,25      | 0,12    | 0,12    | 0,005            |
| Энтальпия<br>пара, кДж/кг                                     | 3149,129 | 3019,66        | 3019,96 | 2887,26 | 2763,7         | 2763,7    | 2663,89 | 2663,89 | 2304,38          |
| Давление у<br>подогревателя,<br>МПа                           | 2,185    | 1,159          | 0,7     | 0,5415  | 0,2375         | 0,1208    | 0,114   | 0,07    | 0,005            |
| Температура<br>насыщения<br>греющего пара,<br>$\rm ^{\circ}C$ | 216,923  | 186,42         | 164,973 | 154,884 | 125,752        | 105       | 103,33  | 90      | 32,895           |
| Энтальпия<br>конденсата<br>греющего пара,<br>$\rm ^{\circ}C$  | 929,355  | 791,54         | 697,143 | 653,355 | 528,179        | 440,129   | 433,075 | 376,884 | 137,765          |
| Температура<br>воды за<br>подогревателем<br>$, \degree C$     | 212,923  | 186,42         | 164,973 | 150,884 | 121,752        | 100       | 99,33   | 85      | 32,895           |
| Энтальпия<br>воды за<br>подогрева-<br>телем, °С               | 891,3    | 780,354        | 697,143 | 631,6   | 509,654        | 418,6     | 415,795 | 355,81  | 137,7            |
| Использован-<br>ный<br>теплоперепад,                          | 327,8342 | 457,307        | 457,307 | 589,706 | 713,262        | 713,262   | 813,07  | 813,07  | 1172,58          |
| кДж/кг                                                        |          |                |         |         |                |           |         |         |                  |

# 2.2.4 Определение предварительного расхода пара на турбину

Коэффициент недоиспользования мощности отопительных отборов: для первого отбора:

$$
y_{ec} = \frac{i_{ec} \cdot i_k}{i_0 \cdot i_k + q_{nn}} = \frac{2763,7008 - 2304,3826}{3476,963 - 2304,3826} = 0,3917
$$
\n(2.26)

для второго отбора:

$$
y_{nc} = \frac{i_{nc} - i_k}{i_0 - i_k + q_{nn}} = \frac{2663,893 - 2304,3826}{3476,963 - 2304,3826} = 0,3066
$$
 (2.27)

Принимая коэффициент регенерации  $K_p = 1,15$  [2] расход пара на турбину составит, кг/с:

$$
D_{T} = K_{P} \left( \frac{W_{s}}{H_{i} \cdot \eta_{s_{M}}} + y_{ec} \cdot D_{ec} + y_{nc} \cdot D_{nc} \right)
$$
 (2.28)

$$
D_{T} = 1,15\left(\frac{115000}{1172,5804 \cdot 0,98} + 0,3917 \cdot 19,9764 + 0,3066 \cdot 20,2997\right) = 131,2434\tag{2.29}
$$

где  $H_i = 1172,5804 \text{ kJx/kr} - \text{rennonrepenад, срабатьваемый турбиной; }$  $\eta_{\text{3M}} = 0.98 - 3\pi$ ектромеханический КПД.

# 2.2.5 Баланс пара и конденсата

Расход пара на эжектор принят 0,5 % от расхода пара на турбину, кг/с:

$$
D_{\text{max}} = 0.005 \cdot D_{\text{T}} = 0.005 \cdot 131,2434 = 0.6562 \tag{2.30}
$$

Расход пара на уплотнение турбины, кг/с:

$$
D_{\text{sym}} = 0.01 \cdot D_{\text{T}} = 0.01 \cdot 131,2434 = 1,3124 \tag{2.31}
$$

Утечки пара и конденсата, кг/с:

$$
D_{yr} = \frac{\alpha_{yr}}{100} \cdot D_T = \frac{1.1}{100} \cdot 131,2434 = 1,3124
$$
 (2.32)

Расход пара на собственные нужды, кг/с:

$$
D_{\text{CH}} = \frac{\alpha_{\text{CH}}^{\text{M3}} + \alpha_{\text{CH}}^{\text{KO}}}{100} \cdot D_{\text{T}} = \frac{1, 2 + 1, 2}{100} \cdot 131,2434 = 3,1498
$$
 (2.33)

Расход перегретого пара, кг/с:

$$
D_{\text{ne}} = D_{\text{T}} + D_{\text{3m}} + D_{\text{ynn}} + D_{\text{yr}} + D_{\text{cn}} =
$$
\n
$$
= 131, 2434 + 0, 6562 + 1, 3124 + 1, 3124 + 3, 1498 = 137, 6744
$$
\n(2.34)

Расход продувочной воды, кг/с:

$$
G_{\text{mp}} = \frac{\alpha_{\text{mp}}}{100} \cdot D_{\text{ne}} = 0,015 \cdot 137,6744 = 2,0651
$$
 (2.35)

Расход питательной воды, кг/с:

$$
G_{\text{m}} = D_{\text{ne}} + G_{\text{mp}} = 131,2434 + 2,0651 = 139,7395
$$
\n(2.36)

# 2.2.6 Расчет расширителей непрерывной продувки

Расчетная схема расширителей непрерывной продувки представлена на рисунке 2.4.

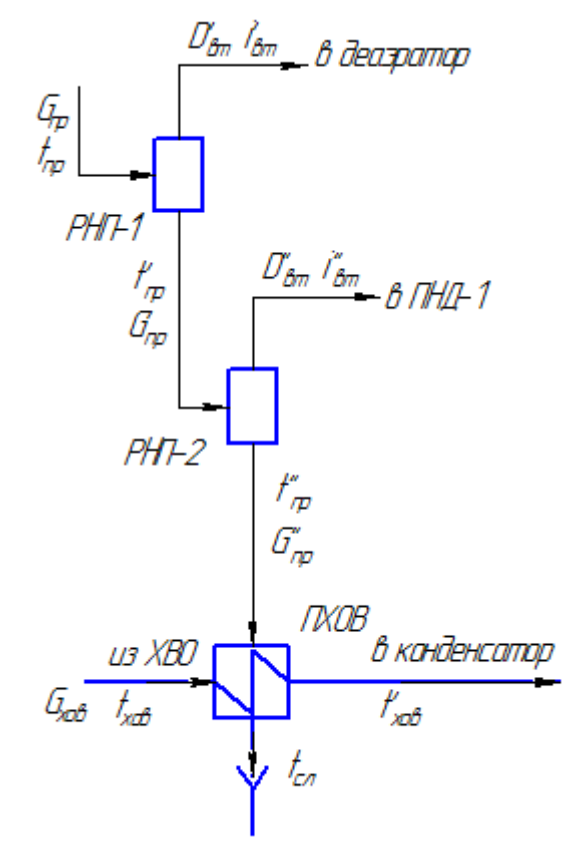

Рисунок 2.4 - Схема включения расширителей непрерывной продувки

Составим систему уравнений материального и теплового баланса для  $PH\Pi-1,2$ :

$$
\begin{cases}\nG_{\text{mp}} = D_{\text{br}} + G_{\text{mp}} \\
G_{\text{mp}} \cdot t_{\text{mp}} = D_{\text{br}} \cdot i_{\text{br}} + G_{\text{mp}} \cdot \vec{t}_{\text{mp}} \\
G_{\text{mp}} = D_{\text{br}} + G_{\text{mp}} \\
G_{\text{mp}} \cdot \vec{t}_{\text{mp}} = D_{\text{br}}^{\text{''}} \cdot i_{\text{br}}^{\text{''}} + G_{\text{mp}}^{\text{''}} \cdot \vec{t}_{\text{mp}}\n\end{cases} (2.37)
$$

Исходные данные:

 $P_6 = P_0 \cdot 1, 1 = 8, 8 \cdot 1, 1 = 9, 68$  МПа – давление в барабане котла;  $P_{nl} = 0.7$  МПа – давление в РНП-1;

 $P_{p2} = 0,1$  МПа – давление в РНП-2;

Искомые величины:

 $\overline{\mathrm{D}}_{\scriptscriptstyle_{\mathrm{BT}}}$  — расход вторичного пара с РНП-1, кг/с;

 $\mathrm{G}^\cdot_{\text{np}}$  — расход продувочной воды с РНП-1, кг/с;

 $\overline{\mathrm{D}}_{_{\mathrm{BT}}}^{\mathrm{''}}$  — расход вторичного пара с РНП-2, кг/с;

 $\overline{\mathrm{G}}_{\textrm{{\tiny up}}}^{\textrm{{\tiny $^\circ$}}}$  — расход продувочной воды с РНП-2, кг/с.

Из уравнений материального и теплового баланса для первой ступени

расширителя найдём количество вторичного пара, кг/c:  
\n
$$
D_{\text{br}} = \frac{G_{\text{mp}} \cdot (\bar{t}_{\text{mp}} - \bar{t}_{\text{mp}}')}{r_1} = \frac{2,0651 \cdot (1393,938 - 697,143)}{2065,606} = 0,6966
$$
\n(2.38)

где t<sub>m</sub> = 1396,938 кДж/кг – энтальпия воды в барабане парогенератора при давлении воды в барабане парогенератора  $P_6 = 9,68$  МПа;

 $\bar{\mathfrak t}'_{\rm np}$  = 697,143 к $\rm\,/\!\!\!/$ кг – энтальпия продувочной воды, сливаемой из первой ступени расширителя при давлении  $P_{pl} = 0.7$  МПа;

 $i'_{\text{sr}}$  = 2762, 749 к $\frac{1}{4}$ ж/кг – энтальпия вторичного пара из РНП-1 при давлении  $P_{pl} = 0.7$  M $\Pi$ a;

r<sub>1</sub> = 2065,606 кДж/кг – теплота парообразования при давлении  $P_{pl} = 0.7$  M $\Pi$ a.

Расход продувочной воды в расширитель второй ступени, кг/с:

$$
G'_{np} = G_{np} - D'_{pr} = 2,06513 - 0,6966 = 1,3685
$$
\n(2.39)

Из уравнений материального и теплового баланса для второй ступени

расширителя найдём количество вторичного пара, кг/c:  
\n
$$
D_{\text{BII}}^{*} = \frac{G'_{\text{mp}} \cdot (\bar{t}'_{\text{mp}} - \bar{t}'_{\text{mp}})}{r_{2}} = \frac{1,3685 \cdot (697,143 - 417,436)}{2257,513} = 0,1696
$$
\n(2.40)

где  $\bar{\mathfrak{t}}'_\mathfrak{m}$  = 697,143 кДж/кг – энтальпия продувочной воды, поступающей из первой ступени расширителя при давлении  $P_{pl} = 0.7$  МПа;

 $\bar{\mathfrak{t}}^{ \mathsf{r}}_{\mathsf{m} \mathsf{p}} =$  417,436 кДж/кг — энтальпия продувочной воды, сливаемой из второй ступени расширителя при давлении  $P_{p2} = 0.1$  МПа;

 $i^{\prime\prime}_{\hbox{\tiny\rm {sr}}}$  = 2674,95 кДж/кг – энтальпия вторичного пара из РНП-2 при давлении  $P_{p2} = 0,1$  M $\Pi$ a;

 $r_2 = 2257,513 \text{ K} \sqrt{\text{K}} \text{K} \text{C}$  – теплота парообразования при давлении  $P_{n2} = 0,1$  MIIa.

Количество воды, сливаемой в техническую канализацию, кг/с:

$$
G_{\text{np}}^{\prime} = G_{\text{np}} - D_{\text{pr}}^{\prime} = 1,3685 - 0,1696 = 1,1989
$$
\n
$$
(2.41)
$$

Количество химически очищенной воды, подаваемой в конденсатор, кг/с:

$$
G_{\text{XOB}} = G_{\text{yT}} + D_{\text{CH}} + D_{\text{up}} = 1,3124 + 3,1498 + 1,1989 = 5,6612
$$
\n(2.42)

Из уравнения подогревателя ХОВ найдём температуру химически очищенной воды на выходе из подогревателя, °С:

$$
t'_{XOB} = t'_{XOB} + \frac{G''_{np} \cdot (\overline{t'}_{np} - t_{cn})}{G_{XOB}} = 30 + \frac{1,1989 \cdot (99,72 - 60)}{5,6612} = 38,4123
$$
 (2.43)

где  $\bar{t}_{np}$  = 99,72 °C – температура продувочной воды расширителя второй ступени;

 $t_{cr} = 60^{\circ}C$  – температура продувочной воды, сливаемая в техническую канализацию после подогревателя химически очищенной воды.

# **2.2.7 Расчёт схемы регенеративного подогрева питательной воды**

# **Расчет ПВД**

Расчетная схема ПВД представлена на рисунке 2.5.

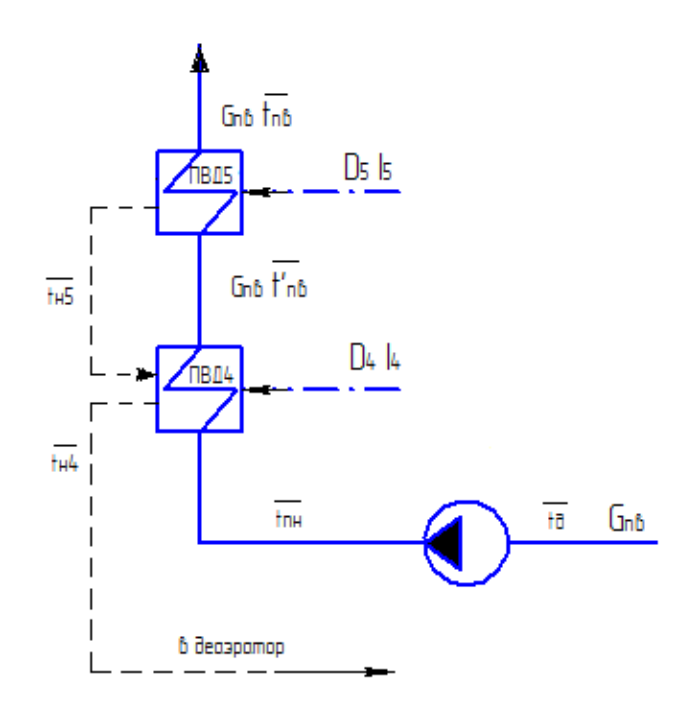

Рисунок 2.5 – Схема включения подогревателей высокого давления

 Уравнение теплового баланса для ПВД-5:  $\mathcal{L}_5\cdot(\mathbf{i}_5 - \overline{\mathbf{t}}_{\text{H5}})\cdot\eta_{\text{TO}} = G_{\text{TB}}\cdot(\overline{\mathbf{t}}_{\text{TB}} - \overline{\mathbf{t}}_{\text{TB}})$  $D_s \cdot (i_s - \overline{t}_{hS}) \cdot \eta_{ro} = G_{m} \cdot (\overline{t}_{m} - \overline{t}_{m}^{\prime})$ 

Расход пара на ПВД-5, кг/с:

$$
D_{5} = \frac{G_{\text{ms}} \cdot (\overline{t}_{\text{ms}} - \overline{t}_{\text{ms}})}{(i_{5} - \overline{t}_{\text{ns}}) \cdot \eta_{\text{ro}}} = \frac{139,74 \cdot (891,3 - 780,35)}{(3149,13 - 929,35) \cdot 0,98} = 7,1268
$$
\n(2.43)

Уравнение теплового баланса для ПВД-4:

$$
\left(D_4\!\cdot\!(i_4\!\cdot\!\overline{t}_{_{\!\scriptscriptstyle H4}})\!\!+\!\!D_5\!\cdot\!(\overline{t}_{_{\!\scriptscriptstyle H5}}\!\cdot\!\overline{t}_{_{\!\scriptscriptstyle H5}})\right)\!\cdot\!\eta_{_{\scriptscriptstyle TO}}\!=\!\!G_{_{\scriptscriptstyle I\!I\!I\!I\!I}}\!\cdot\!(\overline{t}_{_{\!\scriptscriptstyle I\!I\!I\!I\!I}}\!\cdot\!\overline{t}_{_{\!\scriptscriptstyle I\!I\!I\!I\!I}}^{\phantom{^1}})
$$

Расход пара на ПВД-4, кг/с:

$$
D_4 = \frac{G_{\text{ms}} \cdot (\overline{t}_{\text{ms}}' - \overline{t}_{\text{ms}}'') - D_5 \cdot (\overline{t}_{\text{hs}} - \overline{t}_{\text{hs}}) \cdot \eta_{\text{TO}}}{(i_4 - \overline{t}_{\text{hs}}) \cdot \eta_{\text{TO}}}
$$
(2.44)

$$
=\frac{139,74(780,35-722,05)-7,127(929,35-791,54) \cdot 0,98}{(3019,66-791,54) \cdot 0,98}=3,29
$$

 $\bar{t}_{m}$  - энтальпия питательной воды на входе в ПВД-4, определим с учётом где нагрева её в питательном насосе, кДж/кг:

$$
\overline{t}_{\text{m}} = \overline{t}_{\text{n}} + \frac{\Delta P_{\text{m}} \cdot V}{\eta_{\text{n}}} = 697,143 + \frac{(180 - 7) \cdot 10^2 \cdot 0,00108}{0,75} = 722,055 \tag{2.45}
$$

 $\Delta P_{\text{m}}$  – перепад давления питательной воды в питательном насосе, МПа; где  $V = 0,00108$  м<sup>3</sup>/кг – удельный объем питательной воды;  $\eta_{\textsc{h}} = 0.75$  - КПД насоса.

# 2.2.8 Расчет деаэратора

Схема потоков воды и пара представлена на рисунке 2.6.

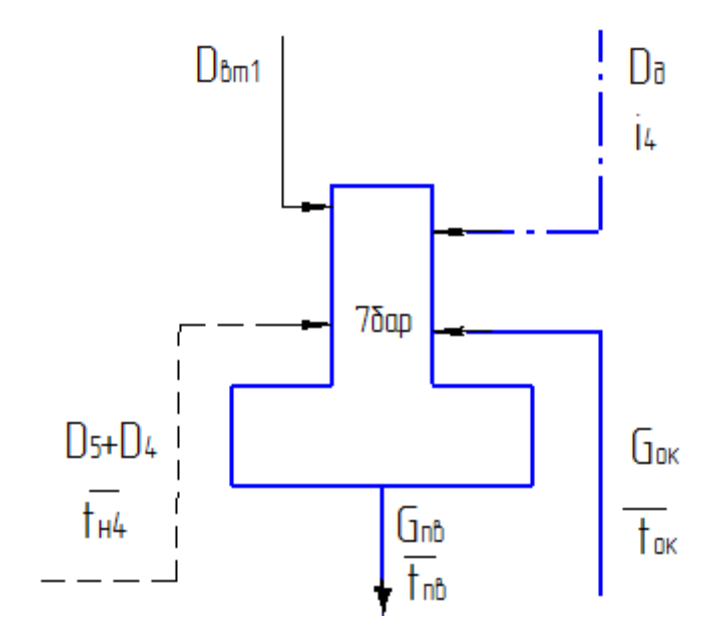

Рисунок 2.6 - Схема включения деаэратора

Уравнение материального баланса:

$$
G_{\text{m}} = (D_{5} + D_{4}) + D_{\text{B1}} + D_{\text{m}} + G_{\text{ok}} \tag{2.46}
$$

 $139,74 = (7,13+3,29)+0,697+D_{\rm H}+G_{\rm ok}$ 

Уравнение теплового баланса:

$$
G_{\text{m}} \cdot \overline{t}_{\text{m}} = (D_5 + D_4) \cdot \overline{t}_{\text{m4}} + D'_{\text{b4}} \cdot i'_{\text{b4}} + D_{\text{m}} \cdot i_4 + G_{\text{ok}} \cdot \overline{t}_{\text{ok}}
$$
\n
$$
(2.47)
$$

$$
139,74 \cdot 697,143 = (7,13+3,29) \cdot 791,54+0,697 \cdot 2762,749+D1 \cdot 3019,6562+Gox \cdot 631,6
$$

Решив систему уравнений получим, кг/с:

 $G_{\text{OK}} = 126,99$ 

 $D_n = 1,635$ 

# 2.2.9 Расчет регенеративной схемы ПНД

Расчетная схема ПНД представлена на рисунке 2.7.

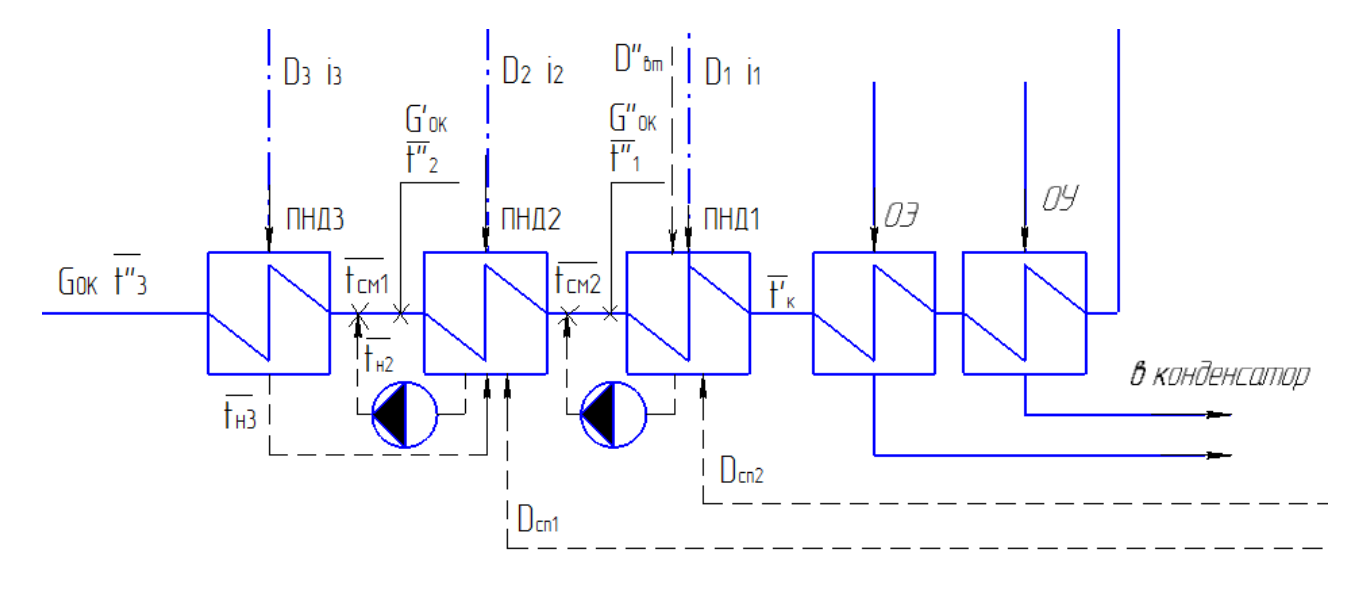

Рисунок 2.7 - Схема включения подогревателей низкого давления

Уравнения теплового и материального баланса для ПНД - 3, ПНД - 2, ТС  $-1$ :

$$
\begin{cases}\nD_3 \cdot (i_3 - \overline{t}_{H3}) \cdot \eta = G_{\text{ok}} \cdot (\overline{t}_{HH\mu 3}^{\dagger} - \overline{t}_{\text{CM}}) \\
G_{\text{ok}} = G_{\text{ok}}^{\dagger} + D_3 + D_2 + D_{\text{BT}} \\
G_{\text{ok}} \cdot \overline{t}_{\text{CM}} = G_{\text{ok}}^{\dagger} \cdot \overline{t}_{HH\mu 4}^{\dagger} + (D_3 + D_2) \cdot \overline{t}_{H4} + D_{\text{BT}} \cdot \overline{t}_{HH\mu 4}^{\dagger}\n\end{cases}
$$

Решая систему уравнений получаем:

 $D_3 = 6,8934 \text{ kT/cek}$  $D_2 = 3,217 \text{ kT/cek}$ <br>  $G_{\text{ok}} = 96,7 \text{ kT/cek}$ <br>  $\frac{1}{\tau_{\text{cml}} = 512,573 \text{ kJ/K/T}}$ 

Уравнения теплового и материального баланса для ПНД - 4, ТС - 2:

$$
\begin{cases} D_2\cdot (i_2\cdot \bar{t}_{_{\rm H2}})\cdot \eta {=} G_{_{\rm OK}}\cdot (\bar{t}_{_{\rm THZ2}}\cdot \bar{t}_{_{\rm CM2}}) \\ G_{_{\rm OK}}^{\text{'}}{=} G_{_{\rm OK}}^{\text{''}}{+}D_{_{1}}{+}D_{_{\rm BT2}}{+}D_{_{\rm HC}} \\ G_{_{\rm OK}}^{\text{'}}{\cdot}\bar{t}_{_{\rm CM2}}^{\text{''}}{=} G_{_{\rm OK}}^{\text{''}}{\cdot}\bar{t}_{_{\rm THZ1}}^{\text{''}}{+}(D_{_{1}}{+}D_{_{\rm BT2}}{+}D_{_{\rm HC}}){\cdot}\bar{t}_{_{\rm H1}} \end{cases}
$$

Решая систему уравнений получаем:

$$
\begin{cases}\nD_1 = 7,742 \text{ kT/cek} \\
G_{\text{ok}}^* = 68,49 \text{ kT/cek} \\
\bar{t}_{\text{cM2}} = 428,034 \text{ kJ/K} / \text{ kT}\n\end{cases}
$$

где,  $t_{\text{IHH1}} = t_{\text{K}} + \Delta t_{\text{O3-Oy}} = 32.9 + 10 = 42.9 \text{ °C} - \text{Temпература основного конденсата}$ перед ПНД-1;

 $t_{\text{K}} = 32.9$  °C – температура насыщения после конденсатора;

 $\Delta t_{O3-OV}$ = 10 °C – нагрев основного конденсата в охладителе эжекторов и охладителе уплотнений.

Расхода пара в конденсатор, кг/с:

$$
D_{K} = G_{OK}^{*} - (D_{3K} + D_{y_{T1}} + D_{x_{OB}}) =
$$
  
= 68,49 - (0,6562 + 1,3124 + 5,66) = 60,86 (2.48)

Проверка баланса пара в турбине:

$$
D_{\kappa} = D_{T} - (D_{5} + D_{4} + D_{A} + D_{3} + D_{2} + D_{1} + D_{\kappa} + D_{\kappa}) =
$$
  
= 131,2434 - (7,742 + 3,217 + 6,893 + 1,635 + 3,29 + 7,127 +  
+19,98 + 20,29) = 60,86

что полностью совпадает с ранее найденным значением.

Проверка по мощности:

$$
W = (\sum_{i=1}^{n} D_i^{\text{orb}} \cdot H_i^{\text{orb}}) \cdot \eta_{3M}
$$
\n
$$
115000 = [7,1268 \cdot 327,8342 + (3,29+1,8384) \cdot 457,3068 + 6,8934 \cdot 589,7059 + (3,2167+19,9764) \cdot 713,2622 + (7,7422+20,2997) \cdot 813,07+60,85961172,58041 \cdot 0,98=
$$
\n
$$
(2.50)
$$

 $W=(\sum_{i=1}^{H} D_{i}^{\text{ord}} \cdot H_{i}^{\text{ord}}) \cdot \eta_{3M}$ <br>115000 = [7,1268 · 327,8342 + (3,29 + 1,8384) · 457,3068 + 6,8934 · 589,7059 + (3,2419,9764) · 713,2622 + (7,7422 + 20,2997) · 813,07 + 60,85961172,5804] · 0,98 =  $=117063,4$ W=( $\sum_{i=1}^{n} D_i^{\text{orb}} \cdot H_i^{\text{orb}}$ )· $\eta_{3M}$  (2.50)<br>115000 = [7,1268 · 327,8342 + (3,29 + 1,8384) · 457,3068 + 6,8934 · 589,7059 + (3,2167 +<br>+19,9764) · 713,2622 + (7,7422 + 20,2997) · 813,07 + 60,85961172,5804] · 0,98 =<br>-

Погрешность расчета составляет:

$$
\delta = \left| \frac{W-W_p}{W} \right| \cdot 100\% = \left| \frac{115000 - 117063,4}{115000} \right| \cdot 100\% = 1,7943\% \tag{2.51}
$$

Коэффициент регенерации уточнения не требует, так как значение меньше предела погрешности 2%.

#### **2.3 Расчёт технико-экономических показателей работы станции**

Расход тепла на турбоустановку, кВт:

Pacxog tenjia на турбоустановку, κВт:  
\n
$$
Q_{ry} = D_r \cdot (i_0 - \overline{t}_m) + D_{np1} \cdot (i_{np1} - \overline{t}_m) + D_{np2} \cdot (i_{np2} - \overline{t}_m) + D_{xoB} \cdot (t_{xoB} \cdot c_B - \overline{t}_m) =
$$
\n
$$
131,2434 \cdot (3476,963 - 891,3) + 0,6966 \cdot (2065,606 - 891,3) + 0,1696 \cdot (2257,513 - 891,3) + 5,6612 \cdot (38,412 \cdot 4,186 - 891,3) = 336265,47
$$
\n(2257,513 - 891,3) + 5,6612 \cdot (38,412 \cdot 4,186 - 891,3) = 336265,47

Затраченная теплота на сетевые подогреватели, кВт:

$$
Q_{\tau} = D_{\text{ac}} \cdot (i_{\text{ac}} - \overline{t}_{\text{ac}}^{\text{H}}) + D_{\text{ac}} \cdot (i_{\text{ac}} - \overline{i}_{\text{ac}}^{\text{H}}) =
$$
\n
$$
= 19,9764 \cdot (2763,7 - 439,53) + 20,2997 \cdot (2663,893 - 376,74) = 92857,143
$$
\n(2.53)

Расход тепла турбоустановкой на производство электроэнергии, кВт:<br>  $Q_{xy}^3 = Q_{xy} - Q_x = 336265, 47 - 92857, 143 = 243408, 326$  (2)

$$
Q_{\text{rv}}^3 = Q_{\text{rv}} - Q_{\text{r}} = 336265, 47 - 92857, 143 = 243408, 326 \tag{2.54}
$$

Тепловая нагрузка котла, кВт:

$$
Q_{\text{ne}} = D_{\text{ne}} \cdot (i_0 - \bar{t}_{\text{in}}) + D_{\text{np}} \cdot (\bar{t}_{\text{up}} - \bar{t}_{\text{in}}) =
$$
  
= 137,674 \cdot (3476,963 - 891,3) + 2,065 \cdot (1393,938 - 891,3) = 357017,53 (2.55)

Полный расход условного топлива, кг/с

$$
B = \frac{Q_{ne}}{Q_{H}^{p} \cdot \eta_{rr}} = \frac{357017,53}{25410 \cdot 0,91} = 15,44
$$
 (2.56)

Расход условного топлива на выработку электроэнергии, кг/с:

$$
B_{3} = B \cdot K_{3} \cdot \frac{W_{\text{orn}}}{W - W_{39}^{\text{cn}}} = 15,44 \cdot 0,7702 \cdot \frac{104650}{115000 - 5750} = 11,39
$$
\n(2.57)

Принимая мощность собственных нужд блока 9 % [3], отпущенная мощность составляет, кВт:

$$
W_{\text{om}} = W_{\text{s}} - e_{\text{cn}} \cdot W_{\text{s}} = 115000 - 0.09 \cdot 115000 = 104650
$$
\n(2.58)

Мощность собственных нужд, затраченная только на производство электроэнергии, кВт:

$$
W_{33}^{\text{CH}} = e_{33}^{\text{CH}} \cdot W_3 = 0.05 \cdot 115000 = 5750
$$
\n(2.59)

где сн ээ e = 0,05 доля электроэнергии затраченная на производство электроэнергии [3].

 Коэффициент отнесения затрат топлива энергетическими котлами на производство электроэнергии:

$$
K_{s} = \frac{Q_{ry}^{3} + \Delta Q_{\text{or}0}^{3} + Q_{ry}^{\text{CH}}}{Q_{ry}^{3} + \Delta Q_{\text{or}0}^{3} + Q_{ry}^{\text{CH}} + Q_{ry}} \tag{2.60}
$$

$$
Q_{ry}^2 + \Delta Q_{\text{orb}}^2 + Q_{ry}^2 + Q_r
$$
  
\n
$$
K_s = \frac{243408,327 + 51020,903 + 16813,273}{243408,327 + 51020,903 + 16813,273 + 92857,143} = 0,77
$$

 Увеличение расхода тепла на производство электроэнергии за счет отборов пара, кВт:

$$
\Delta Q_{\text{orb}}^{\text{P}} = [Q_{\text{bc}} \cdot (1 - \xi_{\text{bc}}) + Q_{\text{ac}} \cdot (1 - \xi_{\text{ac}})] \cdot \frac{Q_{\text{r}}^{\text{orb}}}{Q_{\text{ry}}^{\text{r}}}
$$
\n
$$
\Delta Q_{\text{orb}}^{\text{P}} = [45500 \cdot (1 - 0.487) + 45500 \cdot (1 - 0.392)] \cdot 1 = 51020.9
$$
\n(2.61)

$$
\Delta Q_{\text{orb}}^3 = [45500 \cdot (1 - 0.487) + 45500 \cdot (1 - 0.392)] \cdot 1 = 51020.9
$$

Коэффициенты ценности тепла:

$$
\xi_{\text{BC}} = \frac{i_{\text{BC}} - i_{\text{K}}}{i_{0} - i_{\text{K}}} \cdot \left( 1 + \text{K} \cdot \frac{i_{0} - i_{\text{BC}}}{i_{0} - i_{\text{K}}} \right)
$$
\n
$$
\xi_{\text{BC}} = \left( \frac{2763, 7 - 2304, 38}{3476, 96 - 2304, 38} \right) \left( 1 + 0, 4 \cdot \frac{3476, 96 - 2763, 7}{3476, 96 - 2304, 38} \right) = 0,487
$$
\n(2.62)

$$
\xi_{\text{HC}} = \frac{i_{\text{HC}} - i_{\text{K}}}{i_0 - i_{\text{K}}} \cdot \left( 1 + K \cdot \frac{i_0 - i_{\text{HC}}}{i_0 - i_{\text{K}}} \right)
$$
 (2.63)

$$
I_0 - I_K \t (I_0 - I_K)
$$
  

$$
\xi_{\text{HC}} = \left(\frac{2663,89 - 2304,38}{3476,96 - 2304,38}\right) \left(1 + 0,4\frac{3476,96 - 2663,89}{3476,96 - 2304,38}\right) = 0,3916
$$

Расход тепла на собственные нужды турбоагрегата, кВт:

$$
Q_{\text{ry}}^{\text{cm}} = 0.05 \cdot Q_{\text{ry}} = 0.05 \cdot 336265, 47 = 16813, 2735
$$
 (2.64)

Расход условного топлива на выработку тепла, кг/с:

$$
Br=B - Bs + BTIBK = 15,44 - 11,39 + 4,17 = 8,165
$$
 (2.65)

Расход условного топлива пиковыми водогрейными котлами, кг/с:

$$
B_{\text{TIBK}} = \frac{Q_{\text{TIBK}}}{Q_{\text{H}}^{\text{p}} \cdot \eta_{\text{nr}}} = \frac{91000}{25410 \cdot 0.87} = 4,1164
$$
 (2.66)

 Удельный расход условного топлива на выработку электроэнергии, кг/кВт·ч:

$$
b_3 = \frac{B_3}{W_{\text{om}}} \cdot 3600 = \frac{11.39}{104650} \cdot 3600 = 0,392
$$
 (2.67)

Удельный расход условного топлива на выработку тепла, кг/ГДж:

$$
b_{\rm r} = \frac{B_{\rm r}}{Q_{\rm or}^{\rm max}} \cdot 10^6 = \frac{8,165}{182000} \cdot 10^6 = 44,8627
$$
 (2.68)

 Удельный расход условного топлива на выработку тепла блоком (без ПВК), кг/ГДж:

$$
b_{\rm r} = \frac{B - B_{\rm s}}{Q_{\rm or}^{\rm ryp6}} \cdot 10^6 = \frac{15,44 - 11,39}{91000} \cdot 10^6 = 44,49
$$
 (2.69)

# **2.4 Выбор вспомогательного оборудования**

# **2.4.1 Регенеративные подогреватели**

 Основными параметрами поверхностных подогревателей, определяющими пригодность их для данной турбины, служат: пропускная способность (кг/с); давление греющего пара (МПа); давление воды (МПа) и поверхность нагрева  $(M^2)$ .

 Подогреватель высокого давления выбираем так, чтобы характеристики удовлетворяли данным, полученным в ходе расчета ПТС.

 ПВД-5: ПВ-425-230-13 [6], где 425 - площадь поверхности теплообмена,  $m^2$ ; 230 - максимальное давление в трубной системе, бар; 13 - максимальное давление в корпусе, бар*.*

ПВД-4: ПВ-425-230-13.

Подогреватели низкого давления [7]:

ПНД-3: ПН-350-16-7.

ПНД-2: ПН-200-16-7.

ПНД-1: ПН-200-16-7.

# **2.4.2 Деаэратор**

 Производительность деаэратора определяется пропускной способностью деаэрационной колонки, размеры которой должны быть достаточными для того, чтобы вся пропускаемая через нее вода нагревалась до температуры кипения, и выбирается по максимальному расходу питательной воды для блока или электростанции в целом. На энергоблок или секцию, включающую турбоагрегат с обслуживающими его парогенераторами, устанавливают по одному или по два деаэратора.

 Резервных деаэраторов не ставят, но суммарную пропускную способность всех деаэраторов станции рекомендуется выбирать с некоторым запасом (около 10%). Для электростанции высокого давления изготавливают деаэраторы повышенного давления (4-6 бар). Емкость деаэраторных баков должна обеспечивать суммарный запас питательной воды для ТЭЦ не менее 20 минут. Емкость деаэраторных баков 85% их геометрического объема, так как они заполняются не полностью, а до нормального уровня.

По найденному расходу питательной воды  $G_{\text{ms}} = 139,74 \text{kr/c}$  выбираем деаэратор смешивающего типа повышенного давления, с деаэрационной головкой типа ДСП-500 [3] с пропускной способностью 500 т/ч, давлением 7 бар.

 Емкость деаэраторного бака должна обеспечивать суммарный запас питательной воды необходимый для 20 минут работы блока. Выбираем бак с учетом 85 % - го заполнения объемом 150 м<sup>3</sup>.

## **2.4.3 Сетевые подогреватели**

 Подогреватели сетевой воды выбираем по расчетному пропуску воды, давлению пара в корпусе и температуре пара на входе и воды на выходе.

Расчетный пропуск сетевой воды  $G_{CR} = 724,637$ кг/с = 2608,7 т/ч. Для обеспечения такой производительности установим 2 подогревателя: ПСГ-1300- 3-8 с характеристиками [3]:

- Площадь поверхности теплообмена 1300 м<sup>2</sup>.

- Рабочее давление пара 0,39 МПа.

- Рабочее давление воды в трубной системе 0,88 МПа.

#### **2.4.4 Выбор питательных насосов**

 Производительность питательных насосов выбирают по общему расходу питательной воды с запасом 6-8%, т/ч:

$$
G = G_{\text{ms}} \cdot 1,07 = 503,06 \cdot 3 \cdot 1,07 = 1614,83
$$
\n(2.70)

 Напор питательного насоса принимается на 30-50% больше, чем номинальное давление пара перед турбиной, м. вод. ст.:

$$
H = P \cdot 10 \cdot 1, 3 = 88 \cdot 10 \cdot 1, 3 = 1144
$$
\n(2.71)

 Выбираем 3 питательных насоса ПЭ-720-185/200 с характеристикой [3]: -Производительность - 720 м3/ч; -Давление –  $18,15/19,62$  МПа; -Частота вращения - 2900 об/мин;

-Мощность привода: - 5000 кВт;

-Температура питательной воды - 160 °С.

#### **2.4.5 Выбор конденсатных насосов**

 За расчетную производительность примем расход конденсата в летний период. Принимаем максимальный расход пара в конденсатор 115 т/ч, напор конденсатных насосов 140 мм.в.ст*..*

 Выбираем конденсатные насосы 8КсД – 5х3 количеством 2 шт. (на турбину, один из которых является резервным), с характеристиками [3]:

-Производительность: 119  $\mu^3$ /ч;

-Максимальный напор: 140 мм.в.ст*.;*

-Частота вращения: 1450 об/мин;

-Мощность электродвигателя: 74 кВт.

#### **2.4.6 Выбор циркуляционных насосов**

Расход циркуляционной воды на турбину составляет [4], м<sup>3</sup>/ч:

 $G_{\alpha X \pi B} = 8000$  $\mathbf{G}_{_{\rm OXLB}} = 8000 \ \mathbf{G}_{_{\rm OXLB}}^{\rm p} = 1,1\cdot \mathbf{G}_{_{\rm OXLB}} = 1,1\cdot 8000 = 8800$ 

Выбираем циркуляционные насосы типа ОП6-87 в количестве двух штук с характеристиками [3]:

-Производительность: 6480 - 12960 м<sup>3</sup>/ч; -Напор: 3,9 -7,5 мм.в.ст.; -Частота вращения: 585 об/мин ; -Потребляемая мощность: 730 кВт; -КПД: 80 - 85%.

#### **2.4.7 Выбор сетевых насосов**

Сетевые насосы могут быть привязанными к турбине группами. При установке одного-двух сетевых наосов дополняют один резервный. Если число насосов четыре и более, резерв не устанавливают.

Выбор производится по производительности и напору. Сетевые насосы устанавливаются в количестве двух на турбину, рассчитывая их на 50%-ную производительность.

Производительность сетевого насоса, м $^{3}/$ ч:

$$
G = \frac{G_{CB}}{2} = \frac{724,6377 \cdot 3,6}{2} = 1304,348
$$
 (2.72)

Выбираем сетевые насосы СЭ-2000-100 с характеристиками [3]:

- Производительность 2000 м<sup>3</sup>/ч
- Напор 0,98 МПа
- Частота вращения 3000 об/мин.
- Потребляемая мощность 640 кВт.
- КПД  $-85$  %.

#### **2.5 Выбор оборудования топливного хозяйства**

В качестве топлива на блоке используется угли Каа-Хемского месторождения, его характеристики представлены в таблице 2.3.

| Бассейн,<br>топлива<br>месторо-<br>ждение |             | Рабочая масса топлива, % |       |       |         |       |       |                | $\%$<br>$\bullet$<br>$\bar{b}$ | Теплота<br>сгорания                          | Температуры<br>плавления золы, <sup>0</sup> С |       |       |
|-------------------------------------------|-------------|--------------------------|-------|-------|---------|-------|-------|----------------|--------------------------------|----------------------------------------------|-----------------------------------------------|-------|-------|
|                                           | Марка       | $W^p$                    | $A^p$ | $S^p$ | $C^{p}$ | $H^p$ | $N^p$ | O <sup>p</sup> | ЧИХ<br>лету<br>Выход           | $Q^p_{\scriptscriptstyle \rm H}$ ,<br>кДж/кг | $t_1$                                         | $t_2$ | $t_3$ |
| Kaa-<br>Хемское                           | $\Gamma, P$ | 5,0                      | 14,3  | 0,4   | 65,0    | 4,8   | 1,0   | 9,5            | 46,0                           | 25410                                        | 1130                                          | 1200  | 1240  |

Таблица 2.3 – Характеристика природного газа [8]

#### **2.5.1 Определение расхода топлива**

Расчетный расход топлива на работу парогенератора определяется из следующего соотношения:

$$
B_{\text{pac}} = \frac{D_{\text{ne}} \cdot (i_0 - \overline{t}_{\text{ms}}) + D_{\text{ne}} \cdot (i_{\text{np}} - \overline{t}_{\text{ms}})}{Q_{\text{p}}^{\text{H}} \cdot \eta_{\text{nr}}}
$$
(2.73)  

$$
B_{\text{pac}} = \frac{137,81 \cdot (3476,2434 - 891,3) + 2,06 \cdot (3476,2434 - 891,3)}{25410,0.93} = 15,122 \text{kr/c}
$$

$$
B_{\text{pac}} = \frac{137,81 \cdot (3476,2434 - 891,3) + 2,06 \cdot (3476,2434 - 891,3)}{25410 \cdot 0.93} = 15,122 \text{ kT/c}
$$
  

$$
B_{\text{pac}} = \frac{137,81 \cdot (3476,2434 - 891,3) + 2,06 \cdot (3476,2434 - 891,3)}{25410 \cdot 0.93} = 15,122 \text{ kT/c}
$$

где

 $Q_{p}^{\mu}$ =25410 – теплота сгорания натурального топлива;  $\eta_{\textrm{\tiny{ka}}}$ =0,93 – КПД котла.

Часовой расход топлива на ТЭЦ составит, т/ч:

$$
B_{\Sigma} = B_{p} \cdot 3, 6 \cdot n = 15,122 \cdot 3, 6 \cdot 7 = 381,079
$$
 (2.74)

где n - количество котлоагрегатов.

## **2.5.2 Ленточные конвейеры**

Суточный расход топлива составляет, т/сут:

$$
B_{\text{cyr}} = B_{\Sigma} \cdot 24 = 381,08 \cdot 24 = 9145,897 \tag{2.75}
$$

Топливо подается в котельную двумя параллельными линиями ленточных конвейеров, одна из которых рабочая, другая резервная.

Расчетная часовая производительность каждой нитки, т/ч:

$$
B_{\text{pace}} = \frac{B_{\text{cyr}}}{T} = \frac{9145,897}{21} = 435,52
$$

где T = 21 ч – число часов работы топливоподачи.

Производительность ленточного конвейера приближенно определяется по формуле, т/ч:

$$
B_n = b^2 \cdot c \cdot \gamma \cdot K_\alpha = 1^2 \cdot 2, 5 \cdot 0, 85 \cdot 210 = 446, 25 \tag{2.76}
$$

где b=1 – ширина ленты, м;

 $c = 2.5 -$  скорость ленты, м/с;

 $\gamma = 0.85 - \text{насыпной$  вес топлива, т/м<sup>3</sup>;

 $K_a = 210 -$  коэффициент, учитывающий угол естественного откоса топлива по ленте.

Мощность на вал приводного барабана ленточного конвейера без сбрасывающего устройства определяются по формуле, кВт:

$$
W_6 = \frac{K_1 \cdot 1 \cdot c + 2 \cdot B_{\pi} \cdot 1 + 37 \cdot B_{\pi} \cdot H}{1000 \cdot 1,36} \cdot K_1
$$
 (2.77)

$$
1000 \cdot 1,36
$$
  

$$
W_6 = \frac{515 \cdot 45 \cdot 2,5 + 2 \cdot 446,25 \cdot 45 + 37 \cdot 446,25 \cdot 5}{1000 \cdot 1,36} \cdot 1,05 = 139,477
$$

где 1=45- длина конвейера между центрами приводного и концевого барабанов, м;

 H=5 – высота подъема по вертикали между центрами приводного и концевого барабанов, м;

 $K_1 = 1,05 - \kappa$ оэффициент, зависящий от длины ленты;

 $K_1 = 515 -$  коэффициент, зависящий от ширины ленты.

Мощность, потребляемая электродвигателем приводной станции, кВт:

$$
W_{\rm m} = \frac{K_{\rm s} \cdot W_6}{\eta_{\rm m} \cdot \eta_{\rm p}} = \frac{1,25 \cdot 139,447}{0,97 \cdot 0,97} = 185,3
$$
\n(2.78)

где  $K_s = 1,25$  - коэффициент запаса для наклонных конвейеров;  $\eta_{\text{\tiny{3,II}}}$ =0,97 - КПД электродвигателя;

 $\eta_{\text{\tiny p}}$ =0,97 - КПД редуктора.

#### **2.5.3 Дробилки**

 Применяем на проектируемом блоке двухступенчатое дробление. Ввиду невысокой влажности топлива используем молотковые дробилки. По расчетному расходу топлива выбираем две дробилки типа СМ-170Б и одну дробилку СМ-19А с характеристиками [3]:

 Производительность – 200 т/ч; Размеры ротора: длина – 1600 мм; диаметр – 1300 мм; Частота вращения ротора – 750 об/мин; Мощность электродвигателя – 150 кВт; Масса – 14,8 т.

 Производительность – 67 т/ч; Размеры ротора: длина – 1000 мм; диаметр – 800 мм; Частота вращения ротора – 1000 об/мин; Мощность электродвигателя – 125 кВт; Масса – 7,2 т.

Емкость бункера сырого угля, м<sup>3</sup>:

$$
V_6 = \frac{B_{\text{max}} \cdot \tau}{\gamma_{\text{r}}^{\text{max}} \cdot K_s} = \frac{15,122 \cdot 3,6 \cdot 10}{0,85 \cdot 0,8} = 800,5862
$$
 (2.79)

где  $\tau = 10$  – число часов работы котельного агрегата на топливе, запасенном в бункерах;

 $K<sub>3</sub> = 0,8 -$  коэффициентом заполнения бункера; max  $\gamma_{\rm T}^{\rm max} = 0,85$  — насыпной вес угля.

 Для подачи угля из бункера используем питатель сырого угля с шириной ленты 800 мм, длиной 2 м. Производительность при высоте слоя 0,2 м 270 м<sup>3</sup>/ч, требуемая мощность – 4,5 кВт*.*

#### **2.5.4 Топливные склады**

 Емкость склада угля рассчитываем на месячный расход при 20 часах работы в сутки всех котлов.

 Площадь, непосредственно занятую штабелями, ориентировочно определяем по формуле,  $\mu^2$ :

$$
F = \frac{24 \cdot B \cdot n}{h \cdot \gamma \cdot f} = \frac{24 \cdot 381,079 \cdot 30}{15 \cdot 0,85 \cdot 0,85} = 25317,3626
$$
 (2.80)

где  $n = 30 -$  число суток запаса топлива на складе; h=15 м – высота штабеля, м;

 $\phi = 0.8 - 0.9$  – коэффициент, учитывающий угол откоса (сползания) топлива в штабеле.

#### **2.5.5 Выбор механизмов системы пылеприготовления**

 Процесс пылеприготовления состоит из следующих операций: предварительного грубого дробления топлива до фракций размером 150-200мм, улавливание металла, тонкое дробление до фракций размером не более 25 мм, сушка и размол до необходимой тонины.

 Для сжигание Каа-Хемского угля применяем замкнутую схему пылеприготовления со среднеходными валковыми мельницами (рисунок 2.8). Так как топливо является высокореакционным, необходимо применять газовоздушную сушку.

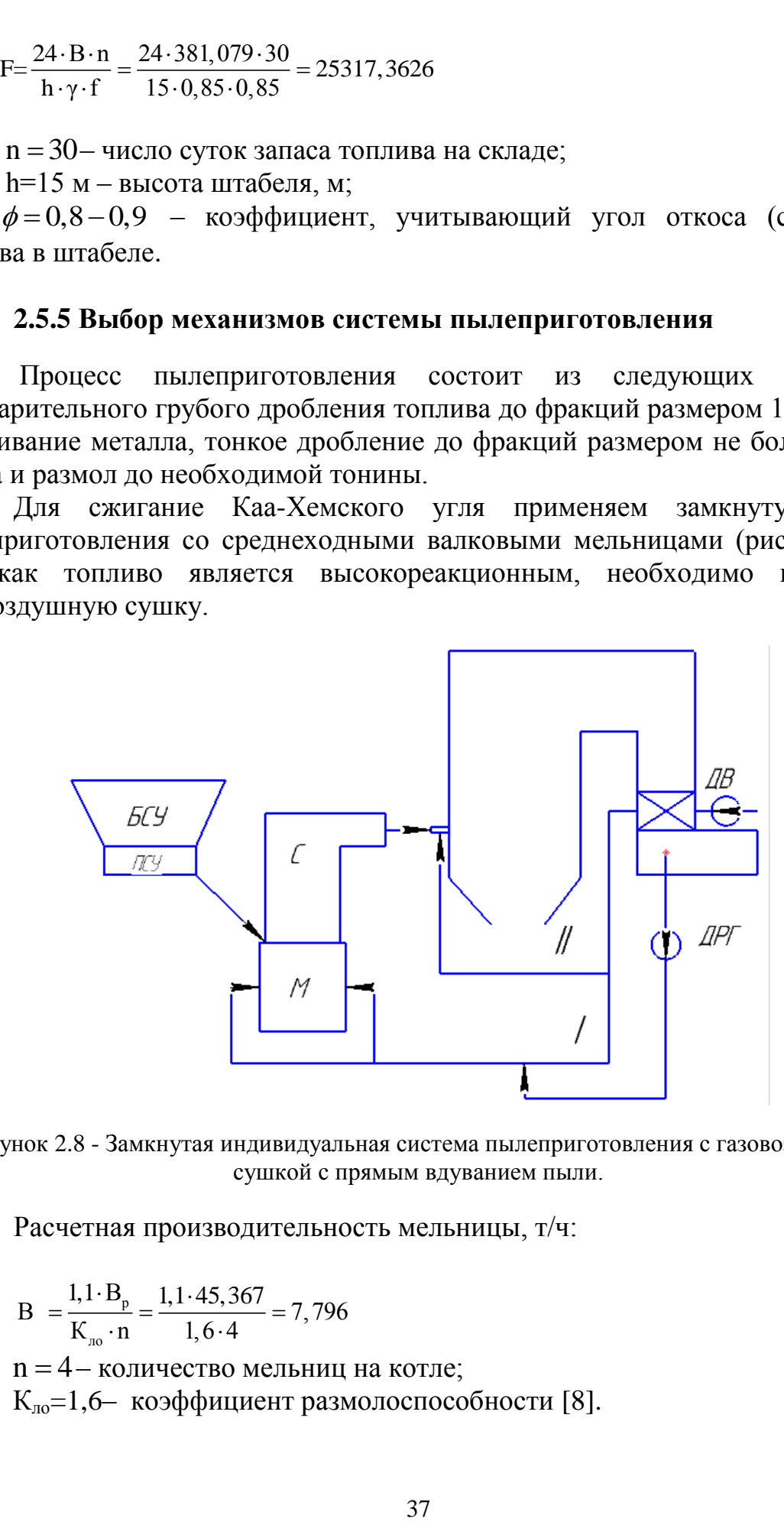

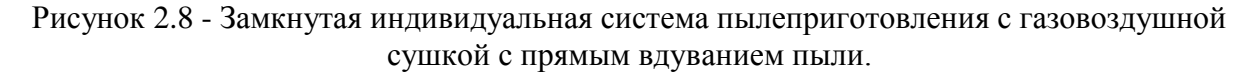

Расчетная производительность мельницы, т/ч:

$$
B = \frac{1,1 \cdot B_p}{K_{\text{no}} \cdot n} = \frac{1,1 \cdot 45,367}{1,6 \cdot 4} = 7,796
$$
  
1,6.4  

$$
A = 4 - \text{Kolimperbo}\\ \text{Methamian to the}
$$

Кло=1,6– коэффициент размолоспособности [8].

Выбираем мельницы МВС-140А в количестве 4 штук, которые имеют следующие характеристики: производительность – 13,3т/ч; частота вращения – 50/60 об/мин; мощность - 320 кВт [3].

#### **2.6.6 Дутьевые вентиляторы и дымососы**

Дутьевой вентилятор выбирается по производительности и напору.

Производительность дутьевого вентилятора определяется расходом воздуха, необходимым для горения топлива, с учетом коэффициента избытка воздуха в топке и присосов по тракту котла,  $\frac{m^3}{kT}$ .

Теоретический объем воздуха, м<sup>3</sup>/кт:  
\n
$$
V_B^0 = 0,0889 \cdot (C^P + 0,375S^P) + 0,265 \cdot H^P - 0,0333 \cdot O^P
$$
\n
$$
V_B^0 = 0,0889 \cdot (65 + 0,375 \cdot 0,4) + 0,265 \cdot 4,8 - 0,0333 \cdot 9,5 = 1,5348
$$
\n(2.82)

$$
V_B^0 = 0,0889 \cdot (65 + 0,375 \cdot 0,4) + 0,265 \cdot 4,8 - 0,0333 \cdot 9,5 = 1,5348
$$

Теоретический объем азота, м $3/$ кг:

$$
V_{N_2}^0 = 0.79 \cdot V_B^0 + 0.8 \cdot \frac{N^P}{100}
$$
 (2.83)

$$
V_{N_2}^0 = 0,79.1,5348 + 0,8 \cdot \frac{1}{100} = 1,2205
$$

Теоретический объем трехатомных газов, м<sup>3</sup>/кг:

Теоретический объем трехатомных газов, м<sup>°</sup>/кт:  
\n
$$
V_{RO_2}^0 = 1,866 \cdot \frac{C^P + 0,375 \cdot S^P}{100}
$$
\n(2.84)

$$
V_{RO_2}^0 = 1,866 \cdot \frac{65 + 0,375 \cdot 0,4}{100} = 1,2157
$$

Теоретический объем водяных паров, м $^{3}/$ кг:

1еоретический объем водяных паров, м<sup>−</sup>/кт:  
\n
$$
V_{H_2O}^0 = 0,111 \cdot H^P + 0,0124 \cdot W^P + 0,0161 \cdot V_B^0
$$
\n(2.85)

$$
V_{H_2O}^0 = 0,111.4,8+0,0124.5+0,0161.1,5348 = 0,6195
$$

Теоретический объем продуктов сгорания, м<sup>3</sup>/кг:  $V^2 = V_{H_2O}^0 + V_{RO_2}^0 + V_{N_2}^0$ (2.86)

 $V^2 = 0,6195 + 1,2157 + 1,2205 = 3,0557$ 

Производительность дутьевого вентилятора определяется по формуле, м<sup>3</sup>/с: цительность дутьевого вентилятора определяе<br>  $\frac{100 - q_4}{100} \cdot V_e^0 \cdot (\alpha_m - \Delta \alpha_m - \Delta \alpha_{nnv} + \Delta \alpha_{snv}) \cdot \frac{t_{xe} + 273}{273}$ 

Производительность дутьевого вентилятора определяется по формуле,  
\n
$$
V_{\delta\epsilon} = B_p \cdot \frac{100 - q_4}{100} \cdot V_e^0 \cdot (\alpha_m - \Delta\alpha_m - \Delta\alpha_{nxy} + \Delta\alpha_{\epsilon_{3n}}) \cdot \frac{t_{x\epsilon} + 273}{273}
$$
\n(2.87)

$$
V_{\delta\epsilon} = B_p \cdot \frac{100 - 1}{100} \cdot V_{\epsilon} \cdot (\alpha_m - \Delta\alpha_m - \Delta\alpha_{nxy} + \Delta\alpha_{\epsilon_{3n}}) \cdot \frac{30 + 273}{273}
$$
  

$$
V_{\delta\epsilon} = 15,122 \cdot \frac{100 - 1}{100} \cdot 1,5348 \cdot (1,2 - 0,06 - 0,04 + 0,03) \cdot \frac{30 + 273}{273} = 28,8174
$$

где  $B_p = 15,122 - \text{pace}$ тный расход топлива, кг/с;  $\alpha_m = 1, 2 -$  коэффициент избытка воздуха в топке [10];  $\Delta \alpha_m = 0.06$  – присос воздуха в топке [3];  $\Delta \alpha_{\rm\scriptscriptstyle nry}$ =0,04 – присос воздуха в системе пылеприготовлении [3];  $\Delta\alpha_{\rm\scriptscriptstyle{630}}$  = 0,03 – относительная утечка воздуха в ВЗП [3]; 30 *хв t* – температура холодного воздуха, °С.  $q_{4}$  – потеря с механическим недожогом, принимаем 1 %. 0 *Vв* – теоретический объем воздуха, требуемый для сжигания 1 кг угля, м<sup>3</sup>/кг.

Расчетная производительность вентилятора принимается с коэффициентом запаса  $\beta_1 = 1,1$ [3].

Кроме того, вводится поправка на барометрическое давление местности, где устанавливается вентилятор:

$$
V_{\delta e}^{p} = \frac{\beta_{1} \cdot V_{\delta e}}{Z} \cdot \frac{760}{P_{\delta ap}} = \frac{1, 1 \cdot 28, 8174}{2} \cdot \frac{760}{704} \cdot 3, 6 = 61, 5972
$$
 (2.88)

где  $\beta_1 = 1,1 - \kappa$ оэффициент запаса;

 $Z = 2 -$ число дутьевых вентиляторов;

 $P_{\delta ap}$  = 704 – барометрическое давление местности, мм. рт. ст.

Напор дутьевого вентилятора принимаем равным сопротивлению воздушного тракта котельного агрегата 5 кПа [3]. Расчетный напор принимается с коэффициентом запаса  $\beta_2 = 1,15$  [3]:

$$
H_{oe}^p = \beta_2 \cdot H_{oe} = 1,15 \cdot 5 = 5,75
$$
\n(2.89)

В качестве дутьевого вентилятора выбираем ВДН-18-711у [3] с характеристиками: производительность 117/88 тыс. м<sup>3</sup>/с, частота вращения 980/740 об/мин, мощность 200/85 кВт*.*

Дымосос выбирается аналогично дутьевому вентилятору по производительности и напору, на котел устанавливаем два дымососа.

Производительность определяется объемными расходами газов, уходящих из котла (после воздухоподогревателя) и воздуха, присасываемого в

$$
V_{oc} = B_p \cdot \frac{100 - q_4}{100} \cdot (V_c^{yx} + V_{npuc}) \cdot \frac{t_o + 273}{273},
$$
 (2.90)

Объем уходящих газов  $V_i^{yx}$  равен сумме теоретического объема газов  $V_i^0$ ,

и обьема присосов воздуха по тракту котла, м<sup>3</sup>/кт:  
\n
$$
V_z^{yx} = V_z^0 + 1,0161 \cdot (\alpha_{yx} - 1) \cdot V_e^0,
$$
\n(2.91)

 $V_z^{yx} = 3,0557 + 1.0161 \cdot (1,39-1) \cdot 1,5348 = 3,664$ 

где коэффициент избытка воздуха в уходящих газах:  
\n
$$
\alpha_{yx} = \alpha_m + \Delta \alpha_{kn} + \Delta \alpha_{esn} = 1, 2 + 0, 13 + 0, 06 = 1, 39 \tag{2.92}
$$

\n Объем присосов за пределами котла:  
\n
$$
V_{n\nu c} = (\Delta \alpha_{xy} + \Delta \alpha_{x}) \cdot V_{e}^{0} = (0.05 + 0.01) \cdot 1,5348 = 0,0921
$$
\n

\n\n 17.74. 
$$
\Delta \alpha_{xy} = 0,05 - \text{h} \cdot \text{m} \cdot \text{m
$$

 $\Delta\alpha_{\alpha}^{}$  = 0.01 – присосы в стальные газоходы котла [3];

Temперarypa газов перед дымососами:

\n
$$
t_o = \frac{V_c^{yx} \cdot t_{yx} + V_{npuc} \cdot t_s}{V_c^{yx} + V_{npuc}} = \frac{3,664 \cdot 170 + 0,0921 \cdot 30}{3,664 + 0,0921} = 166,567
$$
\n(2.94)

Определим производительность дымососа по формуле (2.90), м<sup>3</sup>/с:

\n
$$
V_{oc} = 15,122 \cdot \frac{100-1}{100} \cdot (3,664-0,0921) \cdot \frac{166,567+273}{273} = 86,0982
$$

Расчетная производительность дымососа принимается с коэффициентом запаса  $\beta_1 = 1, 1$ . Кроме того, вводится поправка на барометрическое давление местности, где устанавливается дымосос:

$$
V_{oc}^{p} = \frac{\beta_{1} \cdot V_{oc}}{Z} \cdot \frac{760}{P_{\text{gap}}} = \frac{1,1 \cdot 86,0982}{2} \cdot \frac{760}{704} = 51,1208
$$
 (2.95)

где  $\beta_1 = 1, 1 - \text{k}$ оэффициент запаса;

 $Z = 2 -$ число дымососов; *Pбар* 704 – барометрическое давление местности, мм. рт . ст.

Напор дымососа принимаем равным сопротивлению газового тракта котельного агрегата [3] 5кПа. Расчетный напор принимается с коэффициентом запаса  $\beta_2 = 1, 2$ .

$$
H_{\partial s}^p = \beta_2 \cdot H_{\partial s} = 1, 2 \cdot 5 = 6 \tag{2.96}
$$

В качестве дымососа выбираем ДН-17 с производительностью 75/55  $\text{m}^3$ /с, частотой вращения 980/740 об/мин, мощностью 78,5/36 кВт [3].

#### 2.6 Золоулавливание и золоудаление

#### Золоулавливание

Улавливание твердых частиц из потока дымовых газов осуществляется электрофильтром ЭГА - 1-30 -9-6-4 [11].

Расход летучей золы, поступающей в золоуловитель одного котла (кг/ч), находим из выражения:

$$
M_{\text{301}}^{\text{ex}} = 0,01 \cdot B \cdot a_{\text{yH}} \cdot A^p + 0,01 \cdot B \cdot q_4 \cdot \frac{Q_{\text{H}}^p}{32700} \tag{2.97}
$$

 $B = 54439.2 \text{ kT/y} - \text{qacobow}$  расход сжигаемого топлива; гле  $A^p = 14,3\% - 30$ льность рабочей массы топлива;  $\alpha_{w} = 0.95 -$  доля золы, уносимая газами;  $q_4 = 1 -$ потеря с механическим недожогом;  $Q_n^u = 25410$  – теплота сгорания топлива, кДж/кг.

$$
M_{\text{301}}^{\text{ex}} = 0.01 \cdot 54439, 2 \cdot 0.95 \cdot 14, 3 + 0.01 \cdot 54439, 2 \cdot 1 \cdot \frac{25410}{32700} = 7818,593
$$

Количество летучей золы (кг/ч), выбрасываемой в дымовую трубу одним котлом, определяем по формуле:

$$
M_{\text{301}}^{\text{BbX}} = M_{\text{301}}^{\text{ex}} \cdot \frac{100 - \eta_{\text{3y}}}{100},\tag{2.98}
$$

где

$$
M_{\text{301}}^{\text{ax}} - \text{расход золы, поступающей в золоуловитель, кг/ч;\n $\eta_{\text{3y}} - \text{KПД золоулавливающей установки, принимаем 99 %.}$
$$

$$
M_{\text{302}}^{\text{662}} = 7818,593 \cdot \frac{100 - 99}{100} = 78,186
$$

Количество летучей золы, выбрасываемой в дымовую трубу семи котлами (кг/ч):

 $M_{20I}^{eblx}$  = 78,1859 · 7 = 547,3

#### Золоудаление

Удаление шлака из-под топок устанавливаемых котлоагрегатов осуществляется непрерывно  $\mathbf{c}$ помощью шнекового транспортера, передвигающегося в заполненной ванне осветленной водой, после чего шлак сбрасывается на шлакодробилку, где дробится на куски не более 50 мм, затем поступает в смывной канал, где за счет смывной воды поступающей через побудительные сопла поступает в приямок багерной станции.

Для транспортирования шлака за пределы станции применяются багерные насосы. Транспортирование шлака и золы осуществляется по общему трубопроводу. Имеется две нитки, одна из которых рабочая, другая резервная. На золошлакоотвале вода осветляется, насосами перекачивается обратно на станцию.

Суммарное количество шлака и золы, кг/ч, удаляемое с электростанции,<br>еляем по формуле:<br> $M_{\text{max}} = 0.01 \cdot B \cdot \left( A^p + q_A \cdot \frac{Q_n^p}{\left(1 - q_{\text{max}} \cdot \left(1 - \frac{\eta_{\text{av}}}{\eta_{\text{av}}}\right)\right)}\right)$ определяем по формуле:

Суммарное количество шлака и золы, кг/ч, удаляемое с электростанции  
еляем по формуле:  

$$
M_{\mu\mu\tau,3} = 0.01 \cdot B \cdot \left( A^p + q_4 \cdot \frac{Q_n^p}{32700} \right) \cdot \left( 1 - a_{\nu\mu} \cdot \left( 1 - \frac{\eta_{\nu\mu}}{100} \right) \right)
$$
(2.99)

где *B* – суммарный расход топлива, кг/ч;  $A^{p}$  – зольность рабочей массы топлива, %;  $q_4 = 1 -$  потеря с механическим недожогом;  $Q_{\scriptscriptstyle \rho}^{\scriptscriptstyle \mu}$  = 25410 – теплота сгорания топлива, кДж/кг;  $\alpha_{y_n}$  = 0,95  $\alpha_{y_n}$  = доля золы, уносимая газами;

$$
\eta_{xy}
$$
 – КПД золоулавливающей установки, принимаем 99 %.  
\n $M_{uu,x} = 0.01.54439.2 \cdot \left(14.3 + 1 \cdot \frac{25410}{32700}\right) \cdot \left(1 - 0.95\left(1 - \frac{99}{100}\right)\right) = 8129.8587$ 

Расход золы, кг/ч:

$$
M_{\text{307}} = M_{\text{307}}^{\text{ex}} - M_{\text{307}}^{\text{66K}} = 7818,593 - 78,186 = 7740,407
$$

Расход шлака, кг/ч:

$$
Pacxog unjaka, kγ/4: Muu = Muu,3 - Msoi = 8129,8587 - 7740,407 = 389,4517
$$

Расход воды (т/ч):

$$
M_e = 12 \cdot M_{uu} \cdot M_{307} = 12 \cdot 0,38945 \cdot 7,7404 = 36,174
$$

Расчетный расход пульпы [3], м<sup>3</sup>/ч:

$$
Q = \frac{M_u}{\gamma_u} + \frac{M_s}{\gamma_s} + \frac{M_e}{\gamma_e},
$$
\n(2.100)

где *M <sup>ш</sup>* , *M з , M <sup>в</sup>* – соответственно расход шлака, золы и воды, т/ч;  $\gamma_{u} = 0.5$ ,  $\gamma_{s} = 0.5$ ,  $\gamma_{e} = 1$  – соответственно, удельный вес шлака, золы и воды, т/м<sup>3</sup>.

Расчетный расход пульпы [3], м $^{3}/$ ч:

$$
Q = \frac{0,38945}{0,5} + \frac{7,7404}{0,5} + \frac{36,174}{1} = 52,4337
$$

Для найденного расхода пульпы выбираем багерный насос 8Гр-8 с производительностью 36-75 м<sup>3</sup>/ч, давлением на выходе из насоса 0,17-0,135 МПа; мощностью на валу насоса 3,33-4,7 кВт; мощностью электродвигателя 10к Вт; частотой вращения 1450 об/мин [3].

Диаметр шлакозолопровода:

$$
d = \sqrt{\frac{4 \cdot Q}{3600 \cdot \pi \cdot v}} = \sqrt{\frac{4 \cdot 52,4337}{3600 \cdot 3,14 \cdot 1,7}} = 0,1045
$$
 (2.101)

где  $v = 1.7$   $_{\text{M/C}} -$  расчетная скорость пульпы.

#### **3 Экономическая часть**

# **3.1 Расчёт основных технико-экономических показателей проектируемой ТЭЦ**

В бакалаврской работе необходимо рассчитать себестоимость электрической энергии на проектируемой станции мощностью 345 МВт. В качестве основного оборудования используются: турбины Т-115-8,8 и котельные агрегаты производительностью до 220 т/ч, работающие на каменных углях Каа-Хемского разреза.

Эксплуатационные расходы в проектных технико-экономических расчётах, группируются в укрупнённые статьи калькуляции, млн. руб./год:

$$
U_{p} = U_{r} + U_{m} + U_{a} + U_{rp} + U_{mp}, \qquad (3.1)
$$

где  $U_{\tau}$ – затраты на топливо;

Uзп – расходы на оплату труда;

Uа – амортизация основных производственных средств;

 $U_{Tp}$  – расходы на ремонт основных средств;

 $U_{m}$  – прочие расходы.

#### **3.1.1 Расчёт затрат на топливо**

Число часов работы основного оборудования, т. е. календарное время за вычетом времени простоя в капитальном и текущем ремонте, час/год:

$$
T_{p} = 8760 - T_{pem}, \tag{3.2}
$$

где  $T_{\text{peak}}$ – время простоя в ремонте, ч,

 $T_p = 8760 - 336 = 8424$ 

Выработка электроэнергии на ТЭЦ, МВт·ч:

$$
W=N_{\text{vert}} \cdot T_{\text{vert}},\tag{3.3}
$$

где  $N_{\text{very}}$  – установленная электрическая мощность станции, МВт;

Tуст – число часов использования установленной мощности, ч.

$$
T_{\text{yer}} = 8424 - 300 = 8124
$$

 $W = 345.8124 = 2802780$ 

Годовой отпуск энергии с шин станции, МВт·ч:

$$
W_{\text{orth}} = W \cdot (1 - a_{\text{CH}}), \tag{3.4}
$$

где а<sub>сн</sub> – коэффициент расхода электроэнергии на собственные нужды станции.

$$
W_{\text{om}} = 2802780 \cdot (1 - 0.04) = 2690668,8
$$
  
3arparah ha топливо, млн. pyб./год:  

$$
U_{\text{r}} = I + B \cdot 10^{-6},
$$
 (3.5)

где  $II = 2365.9 -$ цена топлива, руб./1 т н.т. [9] Ц = 2365,9 – цена топлива, руб./1 т<br>U<sub>r</sub> = 2365,9·1038722,832·10<sup>-6</sup> = 2457,5143 F = 2365,9 – цена топлива, руб./<br>= 2365,9·1038722,832·10<sup>-6</sup> = 2457,

# **3.1.2 Расходы на оплату труда**

Для приближённых расчётов заработной платы по станции можно использовать формулу, млн. руб./год:

$$
\mathbf{U}_{\mathbf{m}} = \mathbf{N}_{\mathbf{y}} \cdot \mathbf{n}_{\mathbf{y}} \cdot \Phi_{\mathbf{m}} \cdot 10^{-6},\tag{3.6}
$$

где  $n_{v}$  – штатный коэффициент, 0,86;

 $\Phi_{\scriptscriptstyle\rm 3II}$ – средняя зарплата одного работника за год;

 $U_{\text{3n}} = 345 \cdot 0,86 \cdot 480000 \cdot 10^{-6} = 142,416$ į.  $=$  345 $\cdot$ 0, 86 $\cdot$ 480000 $\cdot$ 10<sup>-6</sup> = 142, 4

Расходы только по эксплуатационному персоналу.

# **3.1.3 Амортизационные отчисления**

Размер амортизационных отчислений, млн. руб./год:

$$
U_a = K \cdot H_a, \tag{3.7}
$$

где Hа – средняя норма амортизации станции в целом; K – капитальные вложения в ТЭЦ, млн. руб./год:

$$
K = (K_{_{6n}} \cdot (n_{_{6n}} - 1)) \cdot d_i \cdot k_{_{y_A}},
$$
\n(3.8)

$$
K = (25 \cdot (3-1)) \cdot 1,13 \cdot 118 = 10000,5
$$

$$
U_a = 10000, 5 \cdot \frac{7}{100} = 700,035
$$

#### **3.1.4 Расходы на ремонт основных средств**

Расходы по ремонту, млн. руб./год:

$$
\mathbf{U}_{\text{rp}} = \mathbf{K} \cdot \mathbf{H}_{\text{rp}},\tag{3.9}
$$

где  $H_{\tau n}$  – норма отчислений на ремонтное обслуживание от капитальных вложений в ТЭЦ.

$$
U_{\text{tp}} = 10000, 5 \cdot \frac{6}{100} = 600, 03
$$

# **3.1.5 Прочие расходы**

К прочим расходам относятся:

- общецеховые и общестанционные расходы;
- расходы по охране труда и техники безопасности;
- налоги и сборы;
- плата за землю
- и др.

Их величина принимается 20 – 30 % от суммарных затрат на амортизацию, ремонт и зарплату, с учётом единого социального налога, млн. руб./год:

$$
U_{\text{np}} = 0.2 \cdot (U_{\text{a}} + U_{\text{np}} + U_{\text{sn}}) + \text{COLI}, \qquad (3.10)
$$

где СОЦ – страховые взносы во вне бюджетные фонды по ставке 30% от расходов на оплату труда.<br>
U<sub>m</sub> = 0,2 · (700,035 + 600,03 + 142,416) + 0,304 · 142,416 = 331,79

$$
U_{\text{m}} = 0.2 \cdot (700,035 + 600,03 + 142,416) + 0,304 \cdot 142,416 = 331,79
$$

Эксплуатационные расходы составят, млн. руб./год:

Эксплуатационные расходы составят, млн. руб./год:  
\n
$$
U_3 = 2457,5143 + 142,416 + 700,035 + 600,03 + 331,79 = 4231,786
$$

Для оценки достоверности расчётов определим удельный вес топливной составляющей:

$$
T_{y_{\mu,B}} = U_{\tau}/U_{\tau}, \qquad (3.11)
$$

$$
T_{\text{y}_{\text{A,B}}} = \frac{2457,5143}{4231,786} \cdot 100 = 58,0727\%.
$$

Таким образом, топливная составляющая себестоимости занимает 58,0727% от полной производственной себестоимости, что позволяет сделать вывод о приемлемости результатов расчёта издержек производства.

# **3.2 Расчет себестоимости электрической и тепловой энергии**

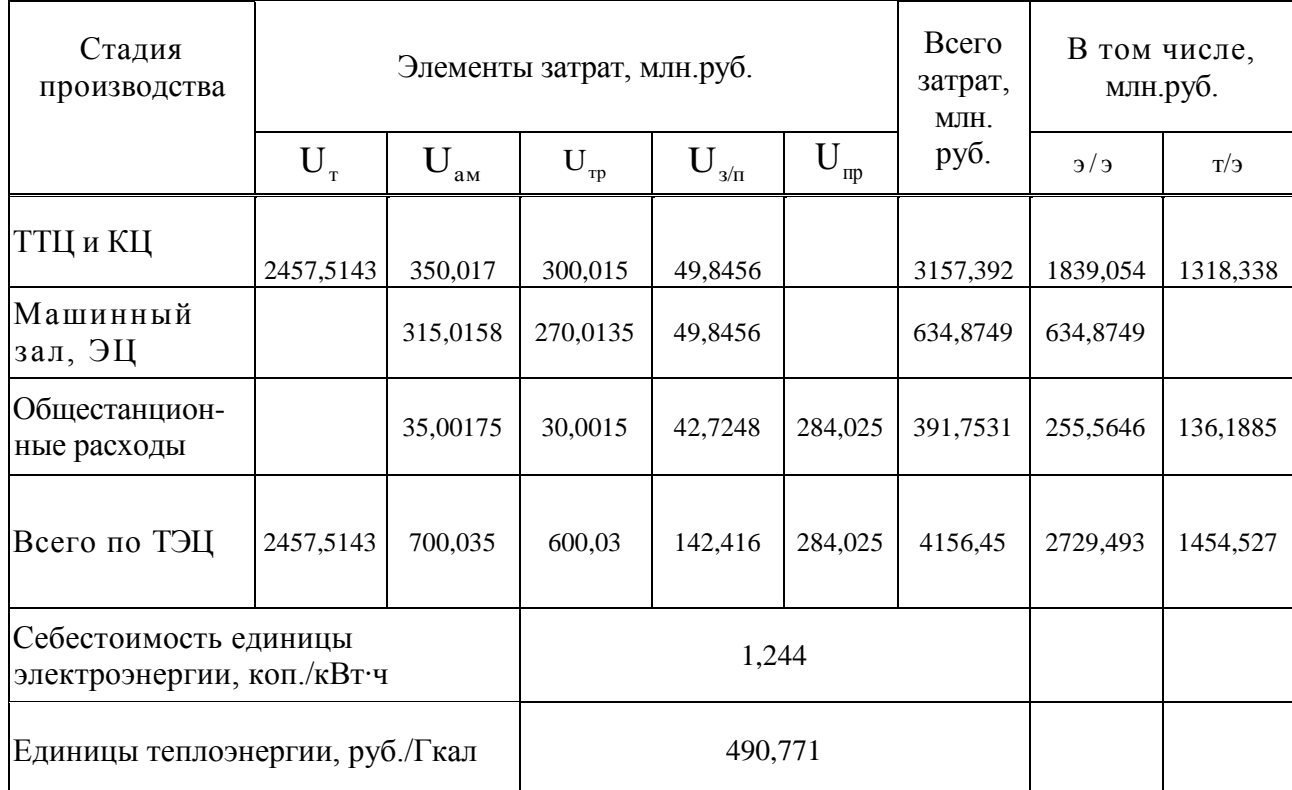

Таблица 3.1 – Расчет себестоимости электрической и тепловой энергии

а) Затраты по каждой стадии распределяются на два вида энергии по физическому методу, т.е. пропорционально расходу топлива, млн.руб.:

$$
3_{\text{run}}^{3/3} = 3_{\text{run}} \cdot \frac{B_{3}}{B},
$$
\n
$$
3_{\text{run}}^{3/3} = 3157,392 \cdot \frac{782356}{1343194} = 1839,054
$$
\n
$$
3_{\text{run}}^{7/3} = 3_{\text{run}} - 3_{\text{run}}^{3/3},
$$
\n
$$
3_{\text{run}}^{7/3} = 3157,392 - 1839,054 = 1318,338
$$
\n(3.2.2)

б) Общестанционные расходы на два вида энергии распределяются пропорционально затратам по двум предыдущим стадиям, млн.руб.:

$$
3_{\text{ofm}}^{\text{3/3}} = 3_{\text{ofm}} \cdot \frac{3_{\text{rru}}^{\text{3/3}} + 3_{\text{mau1.3.}}^{\text{3/3}}}{3_{\text{rru}} + 3_{\text{mau1.3.}}},
$$
(3.2.3)

$$
3_{\text{ofm}}^{\text{3/3}} = 391,7531 \cdot \frac{1839,054 + 634,8749}{3157,392 + 634,8749} = 255,5646
$$
  
\n
$$
3_{\text{ofm}}^{\text{7/3}} = 3_{\text{ofm}} - 3_{\text{ofm}}^{\text{3/3}},
$$
  
\n
$$
3_{\text{ofm}}^{\text{7/3}} = 391,7531 - 255,5646 = 136,1885
$$
  
\n(3.2.4)

Расчет себестоимости единицы электрической энергии, руб./кВт·ч:

$$
C_{3.3} = \frac{3_{\text{dom}}^{3/3} \cdot 10^3}{W_{\text{om}}}
$$
(3.2.5)

где  $\rm\,W_{\rm\,}$  - годовой отпуск энергии с шин станции, МВт

$$
C_{3.3} = \frac{255,5646 \cdot 10^6}{2690668,8} = 1,244
$$

Расчет себестоимости единицы тепловой энергии, руб/Гкал:

$$
C_{T.9} = \frac{3_{\text{ofm}}^{\text{T/s}}}{Q_{T}} = \frac{1454,527 \cdot 10^6}{2963760} = 490,771
$$
\n(3.2.6)

### 3.3 Расчёт показателей экономической эффективности строительства станции

Срок окупаемости – это период (измеряемый в месяцах, кварталах или годах), начиная с которого первоначальные затраты покрываются суммарными результатами. Другими словами, это интервал времени, в течение которого общий объём капитальных затрат остаётся большим суммы амортизационных отчислений и прироста прибыли предприятия.

Соотношение между доходами и расходами по реализации проекта определяется показателем чистого дисконтированного дохода (ЧДД). Если ЧДД больше нуля то все затраты по проекту окупаются доходами, т. е. данный проект инвестиций можно рекомендовать к практической реализации.

Чистый дисконтированный доход, млн. руб.:

$$
\text{HJH} = \left( \left[ (\text{T}_3 - \text{C}_{\text{T},3}) \cdot \text{W}_{\text{on}} + (\text{T}_\text{T} - \text{C}_{\text{T},3}) \cdot \text{Q}_\text{T} + \text{U}_\text{a} \right] \cdot \frac{1}{(1+0,1)^n} \right) - \text{K} \tag{3.3.1}
$$

К - стоимость строительства станции, млн. руб.; где  $C_{22}$  – себестоимость отпущенной энергии, руб./кВт ч.;

 $C_{T,9}$  – себестоимость единицы тепловой энергии, руб/Гкал;

 $W_{\text{orn}}$  – годовой отпуск электрической энергии с шин станции, МВт·ч;

 $Q_{\tau}$  – тепловая нагрузка, Гкал/ч;

n - текущий год;

 $T_2 = 2.9$  – тариф на отпущенный кВт ч, руб./кВт ч;

 $T_T$  = 783,13 – тариф на тепловую энергию, руб/Гкал.

Расчёт срока окупаемости станции с тремя блоками Т-115-8,8 сведём в таблицу 3.2.

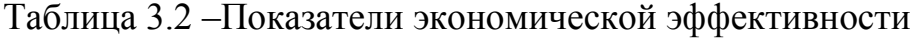

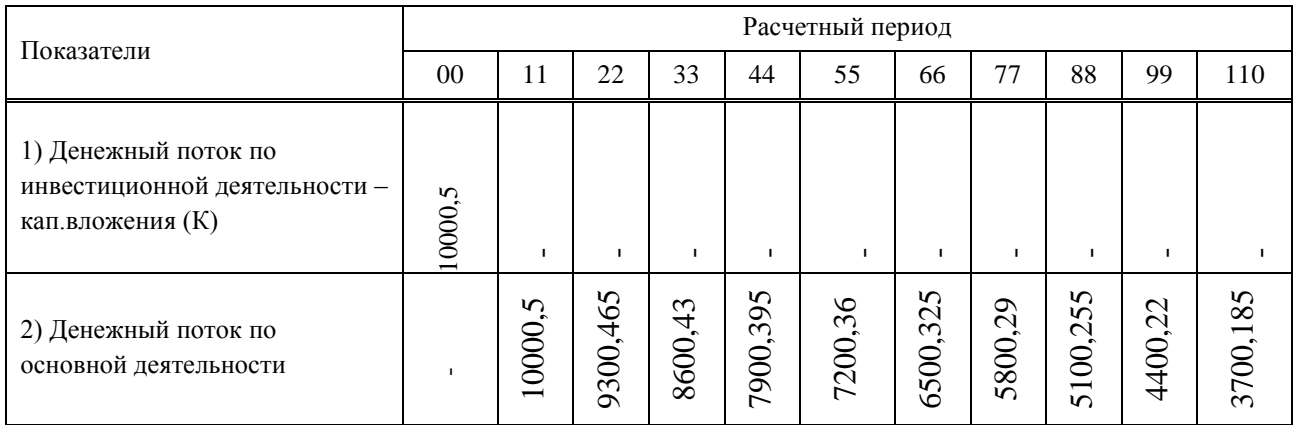

# Продолжение таблицы 3.2

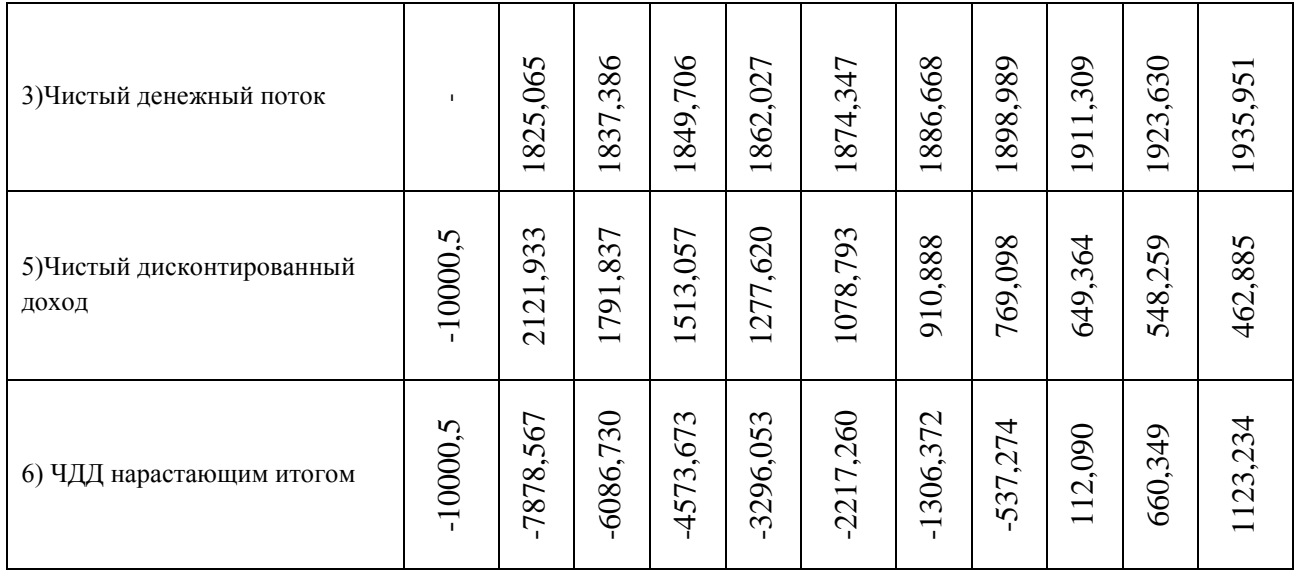

Вследствие выполненных расчетов было определено, что срок окупаемости станции осуществляется на седьмом году эксплуатации станции.

# **ЗАКЛЮЧЕНИЕ**

В данной бакалаврской работе был выполнен проект расширения Кызылской ТЭЦ тремя турбинами Т-155-8,8 с электрической мощностью 345 МВт и котлами БКЗ-220-110.

Данная работа включает в себя следующие расчёты:

- расчёт принципиальной тепловой схемы, в результате которого были определены параметры пара отборов паровой турбины, а также его расход на регенеративный подогрев основного конденсата и питательной воды, выбор основного и вспомогательного оборудования;

- определение общего расхода топлива на станцию;

- расчёт технико-экономических показателей работы станции, в результате которого были определены удельный расход условного топлива на выработку тепла и удельный расход условного топлива на выработку электроэнергии.

Экономическая часть работы содержит расчёт себестоимости единиц энергии как отдельно проектируемой ТЭЦ. Произведен расчёт срока окупаемости предлагаемого проекта, который составляет 7 лет.

# **СПИСОК ИСПОЛЬЗОВАННЫХ ИСТОЧНИКОВ**

 1. Википедия [Электронный ресурс] : свободная энциклопедия. – Режим доступа: https://ru.wikipedia.org/wiki/Кызылская ТЭЦ.

 2. Салчак, В. Б. Экономика Тувы: Тупиковый путь развития / В. Б. Салчак // Риск. – 2016. – № 14. – Режим доступа: [http://risk-inform.ru/article](http://risk-inform.ru/article%205864.html) [5864.html.](http://risk-inform.ru/article%205864.html)

 3. Цыганок, А. П. Проектирование тепловых электрических станций : учебное пособие для вузов / А. П. Цыганок, С. А. Михайленко. – Красноярск : ИПЦ КГТУ, 2006. – 136 с.

 4. Электронный каталог Паровые турбины ЛМЗ [Электронный ресурс] : база данных содержит сведения о всех видах турбин ОАО «Силовые машины». – Санкт-Петербург, [2016]. – Режим доступа: http://portal.tpu.ru/SHARED/m/MATVEEV/education/TiAES/Tab2/LMZ.pdf.

 5. Электронная программа по расчету свойств воды и водяного пара [Электронный ресурс] : база данных содержит сведения i-s-диаграммы. – Красноярск,  $[2016]$ . – Режим доступа: [http://www.energyed.ru/prog/water\\_index.php](http://www.energyed.ru/prog/water_index.php).

 6. Блог об энергетике Энергетика простыми словами [Электронный ресурс] : база данных содержит сведения типоразмеров и характеристик подогревателей высокого давления. – Режим доступа: [http://energoworld.ru/library/podogrevateli-vyisokogo-davleniya-tiporazmeryi-i](http://energoworld.ru/library/podogrevateli-vyisokogo-davleniya-tiporazmeryi-i-harakteristiki/)[harakteristiki.](http://energoworld.ru/library/podogrevateli-vyisokogo-davleniya-tiporazmeryi-i-harakteristiki/)

 7. Блог об энергетике Энергетика простыми словами [Электронный ресурс] : база данных содержит сведения типоразмеров и характеристик подогревателей низкого давления. – Режим доступа: [http://energoworld.ru/library/poverhnostnyie-podogrevateli-nizkogo-davleniya](http://energoworld.ru/library/poverhnostnyie-podogrevateli-nizkogo-davleniya-tiporazmeryi-i-harakteristiki.)[tiporazmeryi-i-harakteristiki.](http://energoworld.ru/library/poverhnostnyie-podogrevateli-nizkogo-davleniya-tiporazmeryi-i-harakteristiki.) 

 8. Бойко, Е. А. Котельные установки и парогенераторы : учеб. Пособие / Е. А. Бойко, И. С. Деринг, Т. И. Охорзина. – Красноярск: ИПЦ КГТУ, 2005. – 96 с.

 9. Министерство топлива и энергетики Республики Тыва [Электронный ресурс] : база данных содержит сведения о последних новостях энергетики Республики Тыва и России в целом. – Кызыл, [2016]. – Режим доступа: [http://minenergo.tuva.ru/node/225.](http://minenergo.tuva.ru/node/225)

10. Михайленко, С. А. Тепловые электрические станции : учебное пособие для вузов / С. А. Михайленко, А. П. Цыганок. – Красноярск : ИПЦ КГТУ, 2005. – 300 с.

11. Атмосфера [Электронный ресурс] : база данных содержит сведения о характеристиках газоочистных сооружений. – Семибратово, [2016]. – Режим доступа: [http://atmosfera-yar.ru/elektrofiltry\\_tipa\\_ega.](http://atmosfera-yar.ru/elektrofiltry_tipa_ega)